# **CFD код NOISETTE: прогресс за 2020**

ho/P/Turb/NaN fail in node 1143 with coords -0.362646 -0.792979 0 Fallback request: Negative density/pressure/Turb! ###CFL control### attempt to maintain CFL at 100 failed. Fallback (short)!

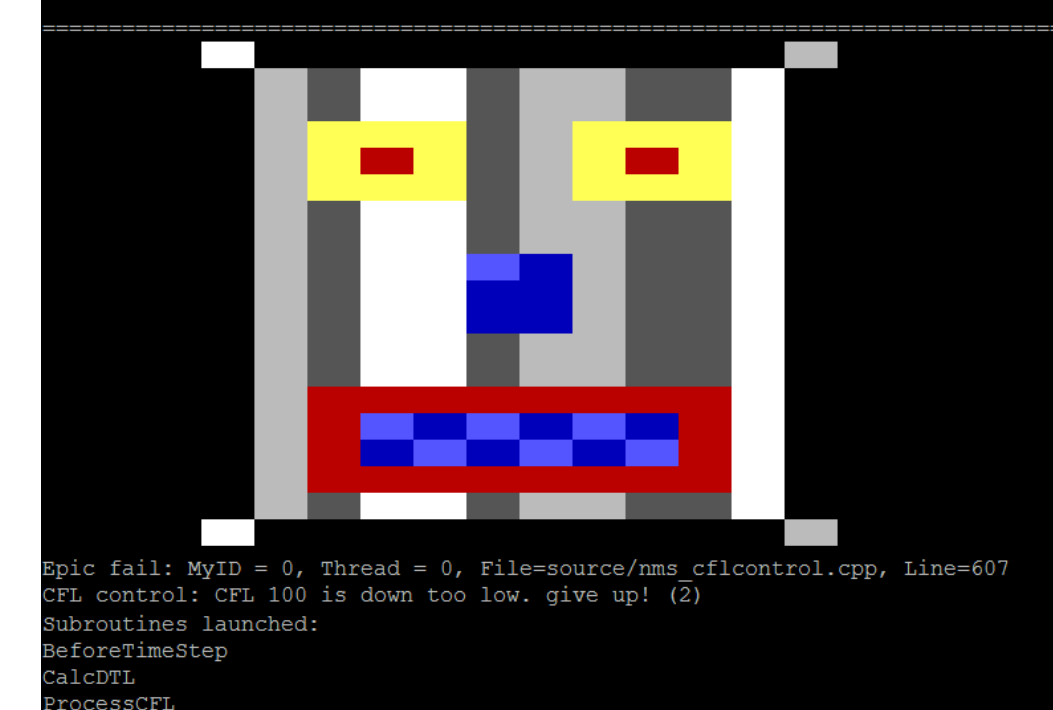

**NOISETTE:** 

**Вихреразрешающее моделирование Вычислительная аэродинамика Вычислительная аэроакустика Алгоритмы повышенной точности Неструктурированные сетки Многоуровневое распараллеливание MPI + OpenMP + OpenCL**

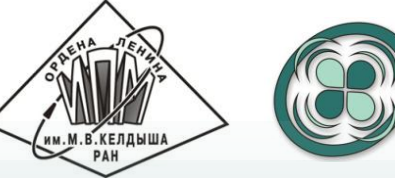

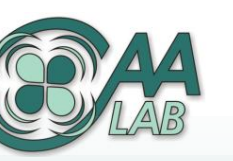

**[http://caa.imamod.ru](http://caa.imamod.ru/) Сектор вычислительной аэродинамики и аэроакустики ИПМ им. М. В. Келдыша РАН**

### **NOISETTE – CFD код для исследований и для приложений**

- *●* **Экономичные схемы повышенной точности** неструктурированные сетки
- *●* **Вихреразрешающие расчеты** сжимаемые течения, дозвук, сверзвук, предсказание на кофейной гуще аэродинамических и акустических характеристик
- *●* **C++, MPI, OpenMP, OpenCL**
- *●* **HPC параллельная реализация** масштабируемые алгоритмы гетерогенные вычисления
- *●* **Технологии моделирования** турбулентность – RANS, LES, DES IBC, акустика в дальнем поле FW/H, численный beamforming, ускорение, динамически адаптивные сетки, параллельный постпроцесс, …

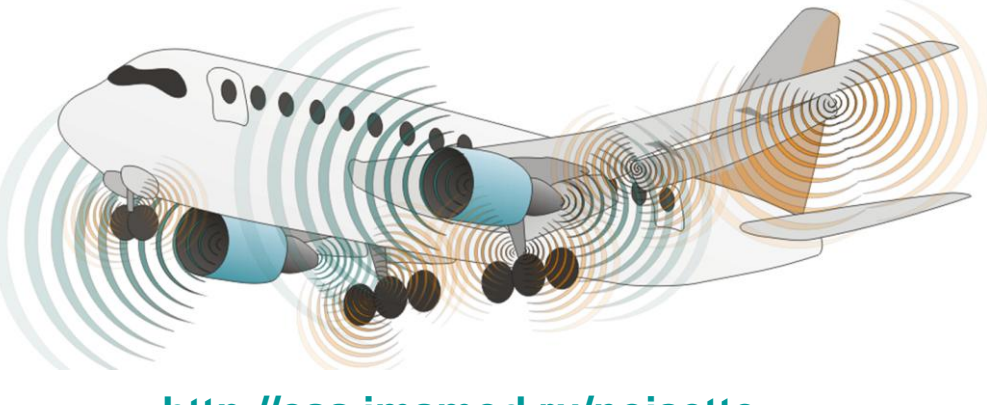

**[http://caa.imamod.ru/noisette](http://caa.imamod.ru/)**

### **Оригинальные схемы EBR**

повышенная точность на неструктурированных смешанных сетках cell-centered & vertex-centered

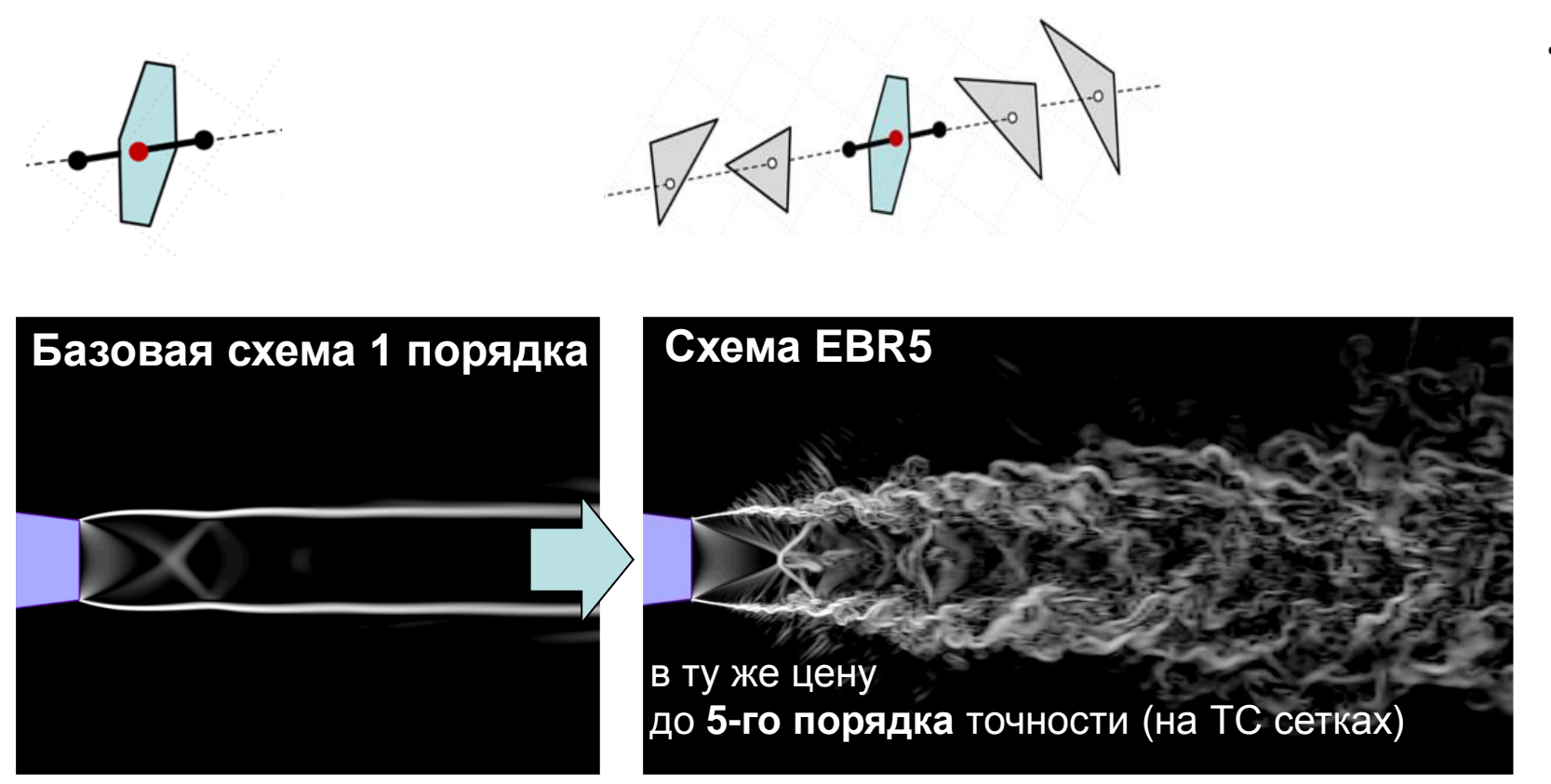

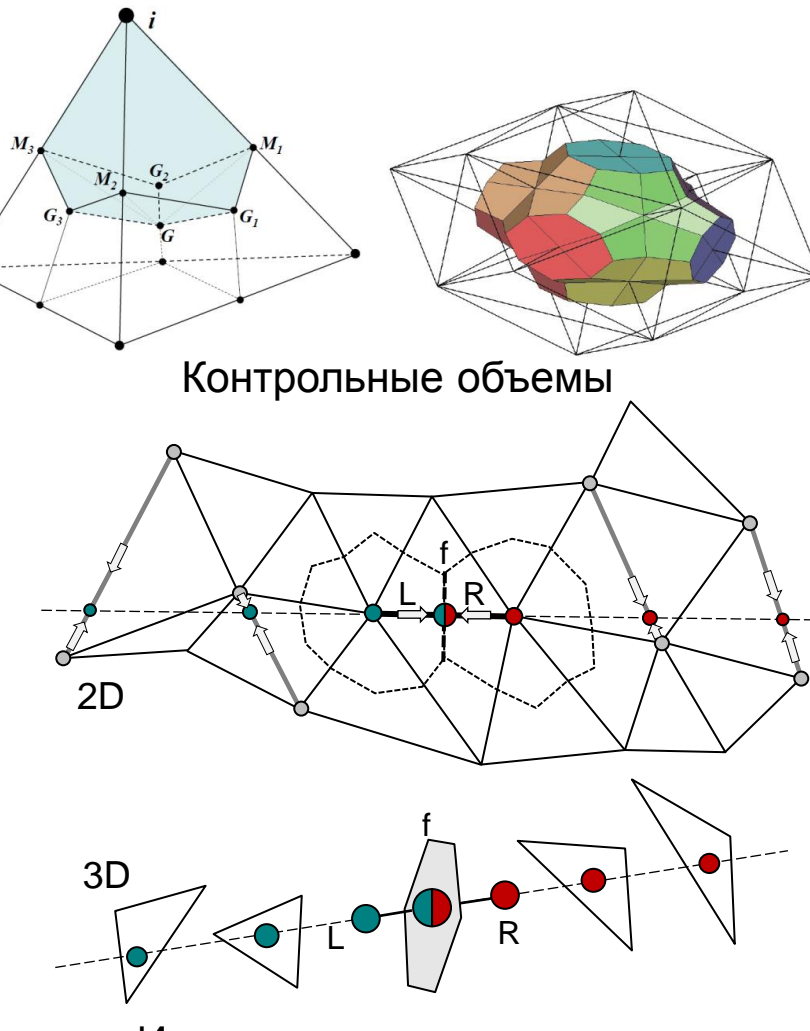

#### Интерполяционные конструкции

Bakhvalov Pavel, Abalakin Ilya, Kozubskaya Tatiana. Edge-based reconstruction schemes for unstructured tetrahedral meshes. International Journal for Numerical Methods in Fluids. 2016. Vol.81(6). P. 331–356.<https://doi.org/10.1002/fld.4187>

Bakhvalov Pavel, Kozubskaya Tatiana. EBR-WENO scheme for solving gas dynamics problems with discontinuities on unstructured meshes. Computers and Fluids. 2017. Vol. 157, p. 312-324.<https://doi.org/10.1016/j.compfluid.2017.09.004>

#### • Схемы интегрирования по времени

### Неявные схемы - линеаризация по Ньютону решение больших СЛАУ с блочной разреженной матрицей

Многосеточные методы - FAS MG

#### Методы на основе LU-SGS

- Динамическая конфигурация метода управление расчетом, автовыбор параметров численного метода
- Runtime диагностика и анти-авост автоконтроль корректности вычислений, коррекция без авоста

*●* **Периодические граничные условия**

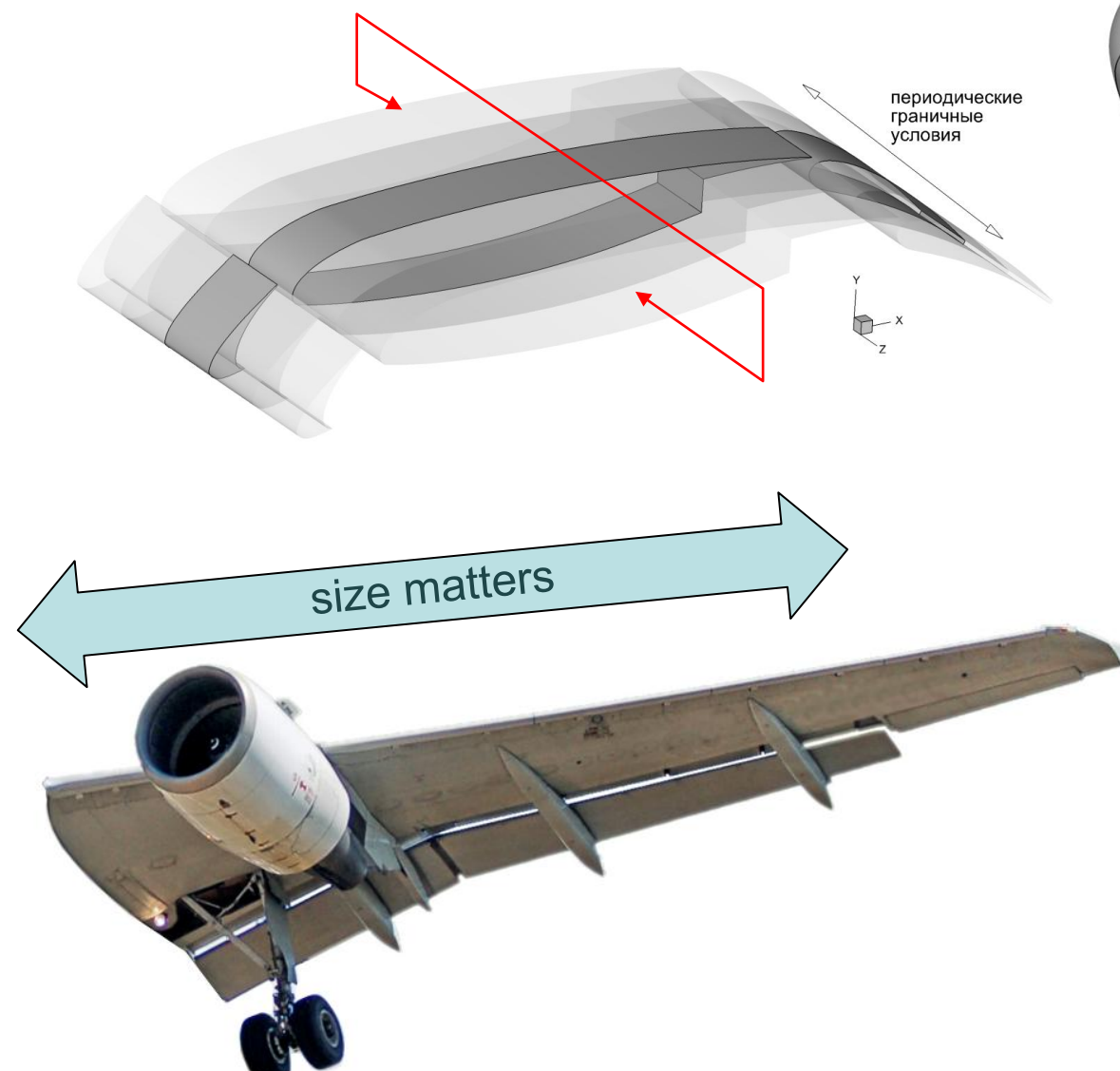

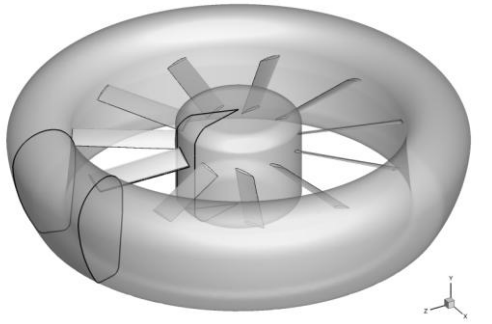

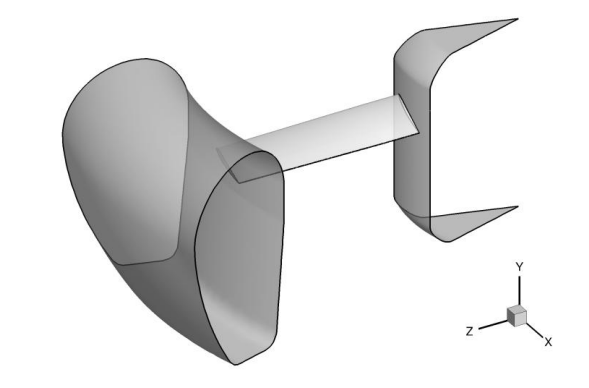

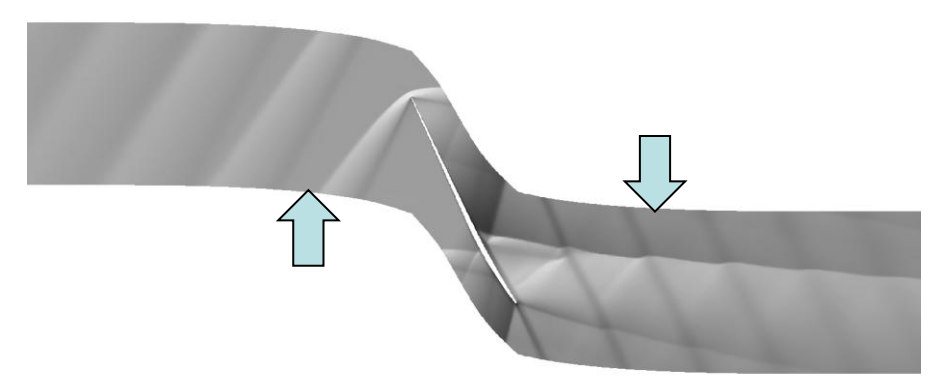

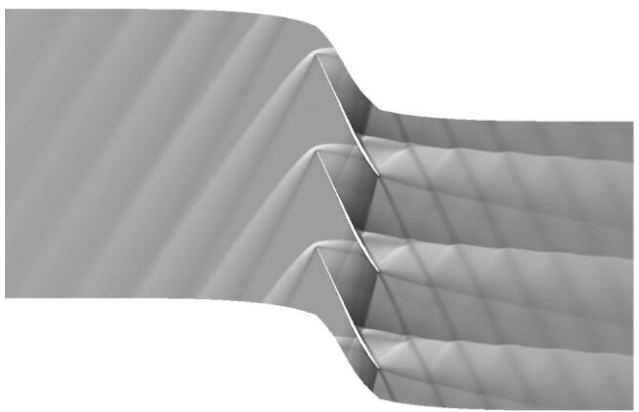

- *●* **Генерация синтетической турбулентности** моделирование фрагментов сложного объекта, RANS – LES интерфейс
- *●* **Поглощающий слой** чтобы выйти обратно из леса

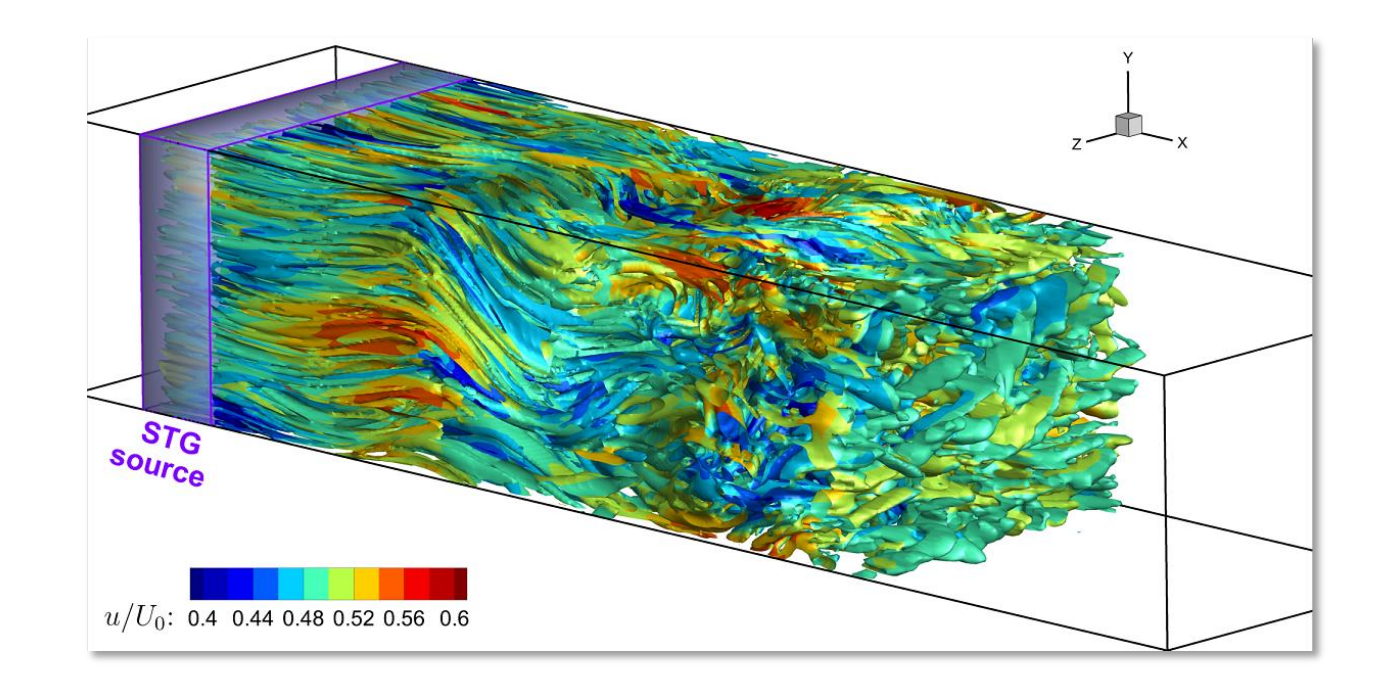

• Погруженные граничные условия - IBC

моделирование подвижных объектов

движение тел под действием сил, как внешних, так и индуцированных

$$
\begin{bmatrix}\n\frac{\partial \mathbf{Q}_n}{\partial t} + \nabla \cdot \mathbf{F}(\mathbf{Q}_n) + \frac{1}{n} \chi \begin{bmatrix} 0 \\
\rho_n (\mathbf{u}_n - \mathbf{u}_{\Omega_o}) \\
E_n - E_{\Omega_o}\n\end{bmatrix} = \frac{1}{Re} \nabla \cdot \mathbf{F}_\nu (\mathbf{Q}_n)
$$
\n
$$
\mathbf{Q}_n (\mathbf{x}, t = 0) = \mathbf{Q}_0 (\mathbf{x})
$$

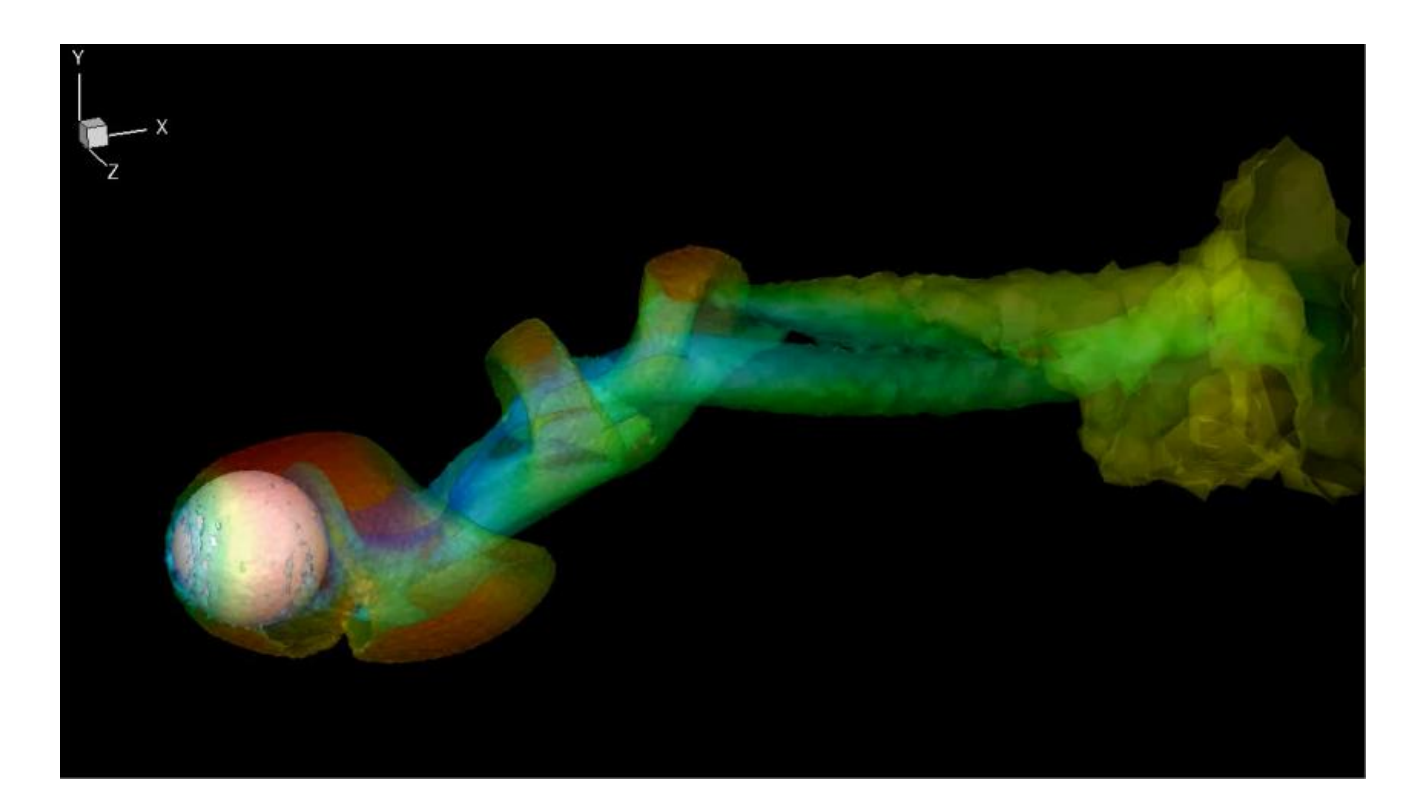

*●* **Динамическая адаптация сетки без изменения топологии** улучшение пространственного распределения узлов подвижные объекты IBC

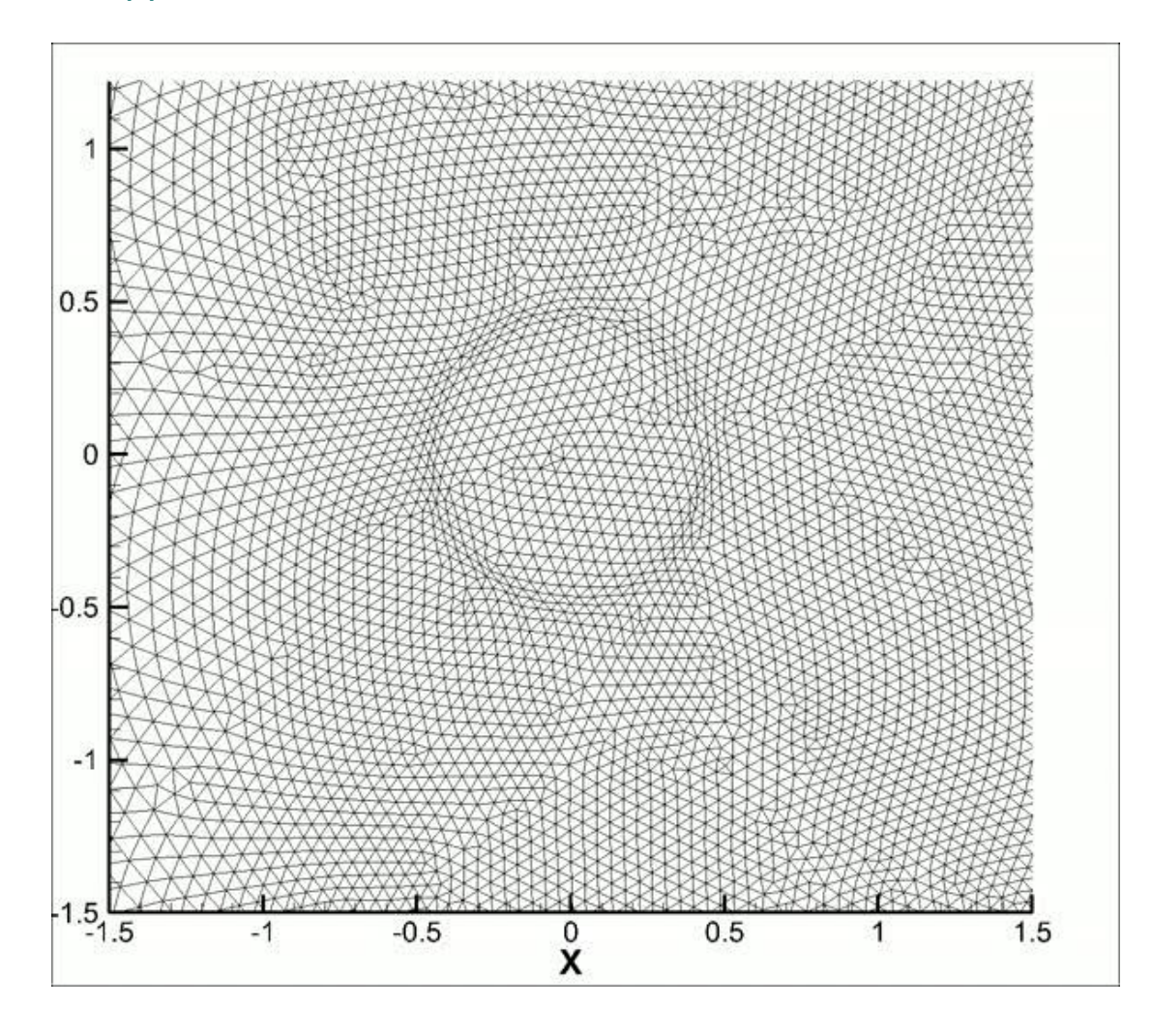

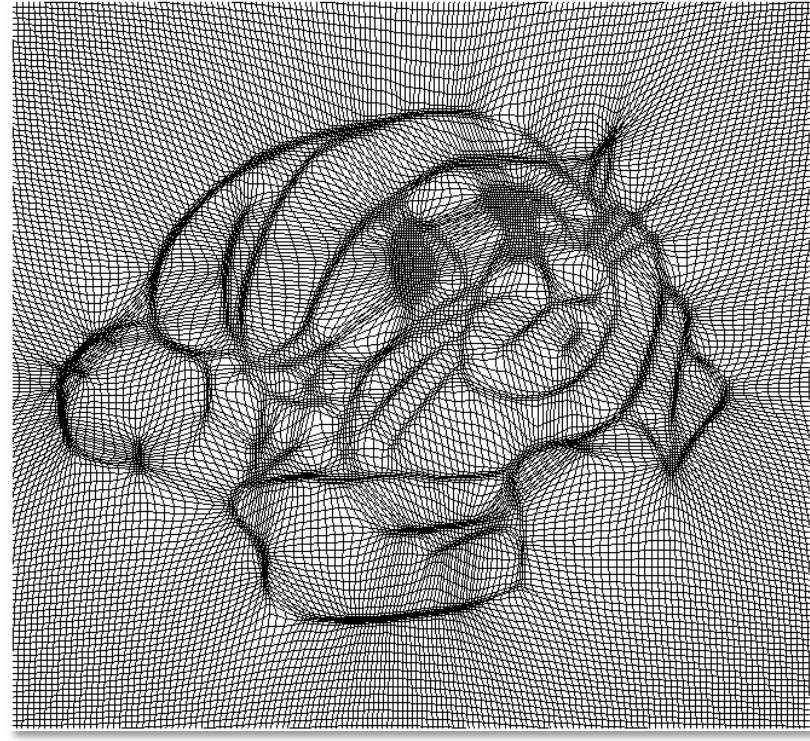

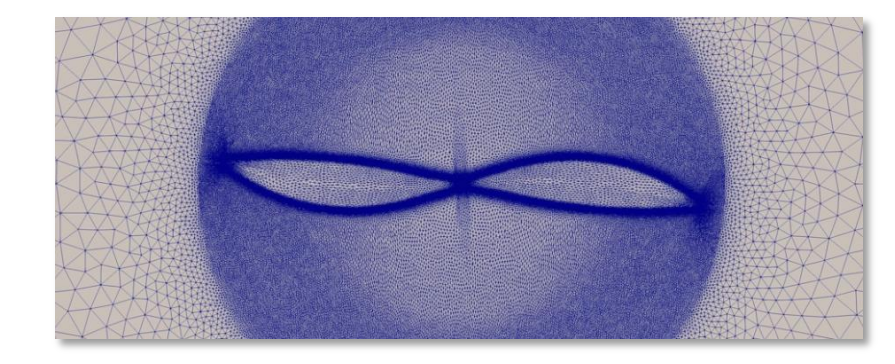

*●* **Деформируемые сетки**

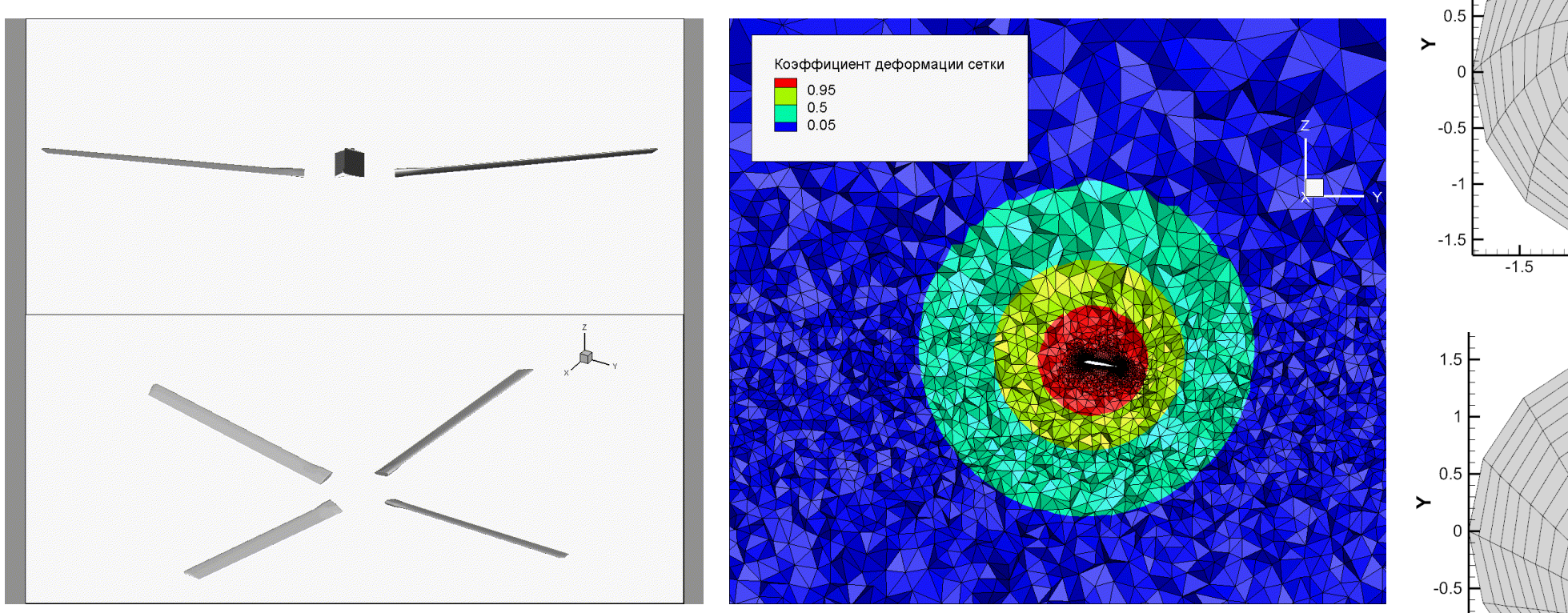

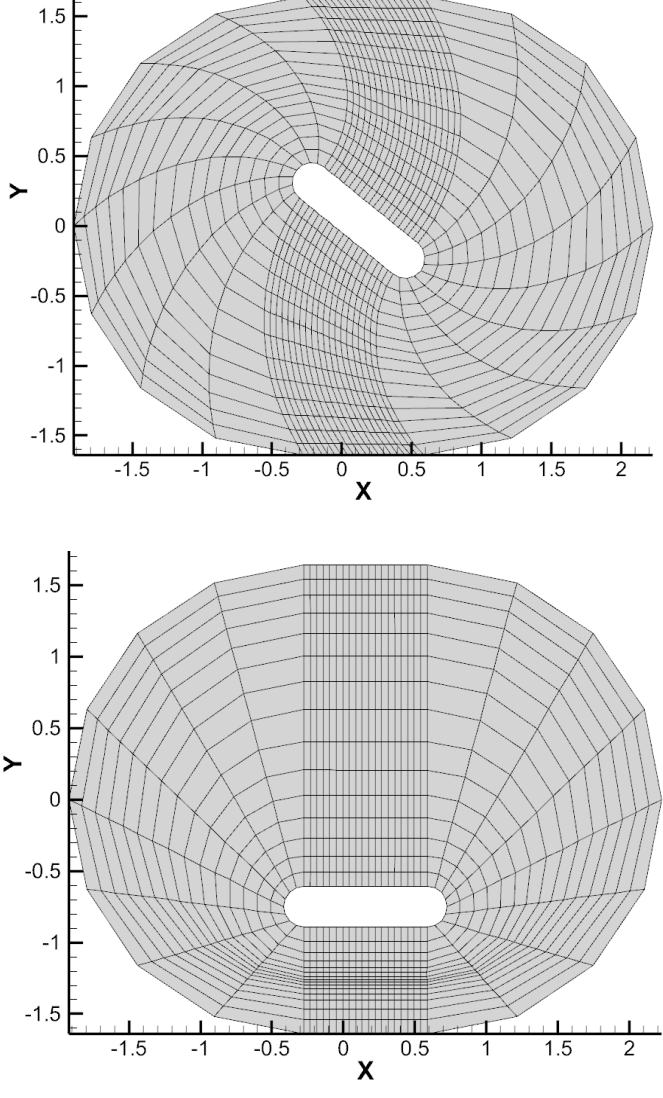

*●* **Скользящий интерфейс – вращающиеся сетки**

 ротор-статор взаимодействие cell-center, vertex-center, MPI+OpenMP распараллеливание

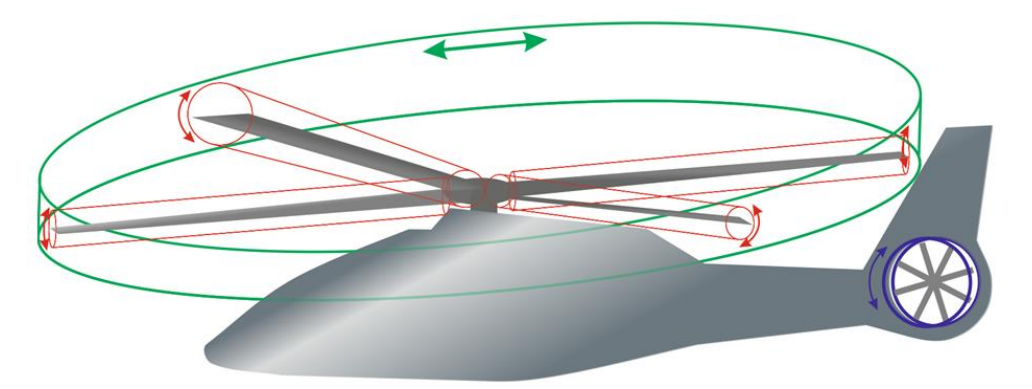

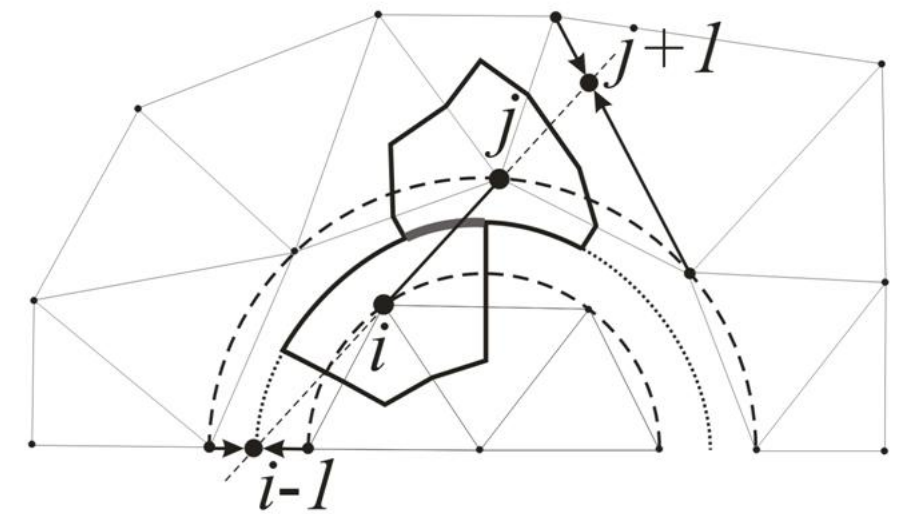

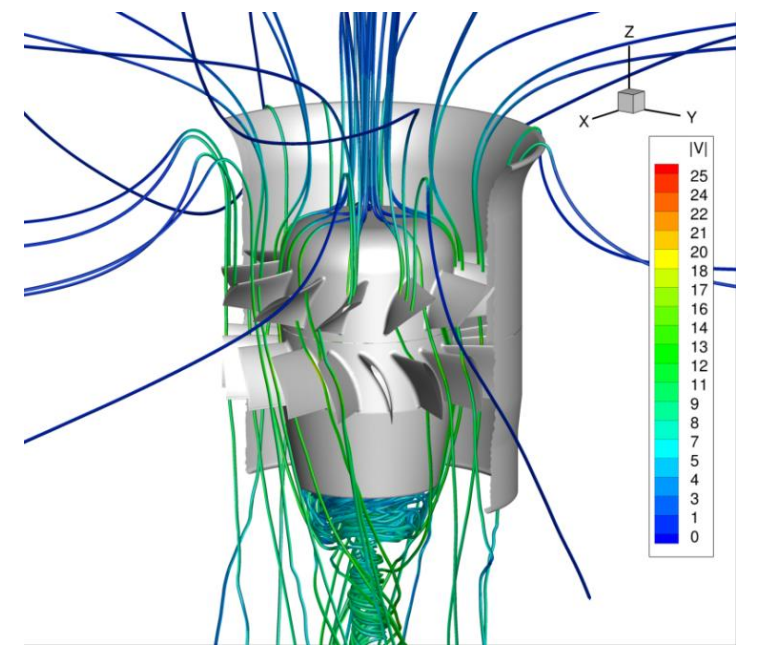

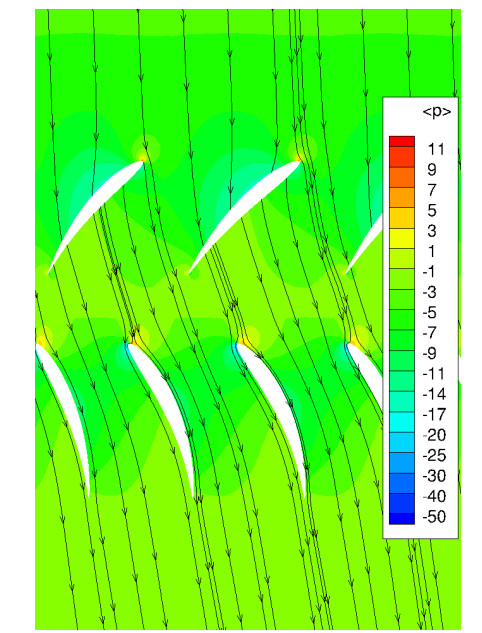

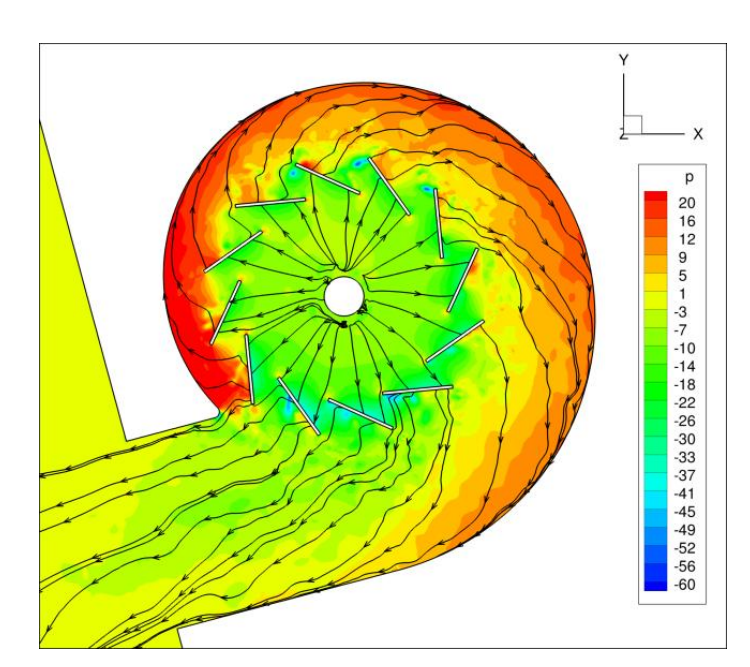

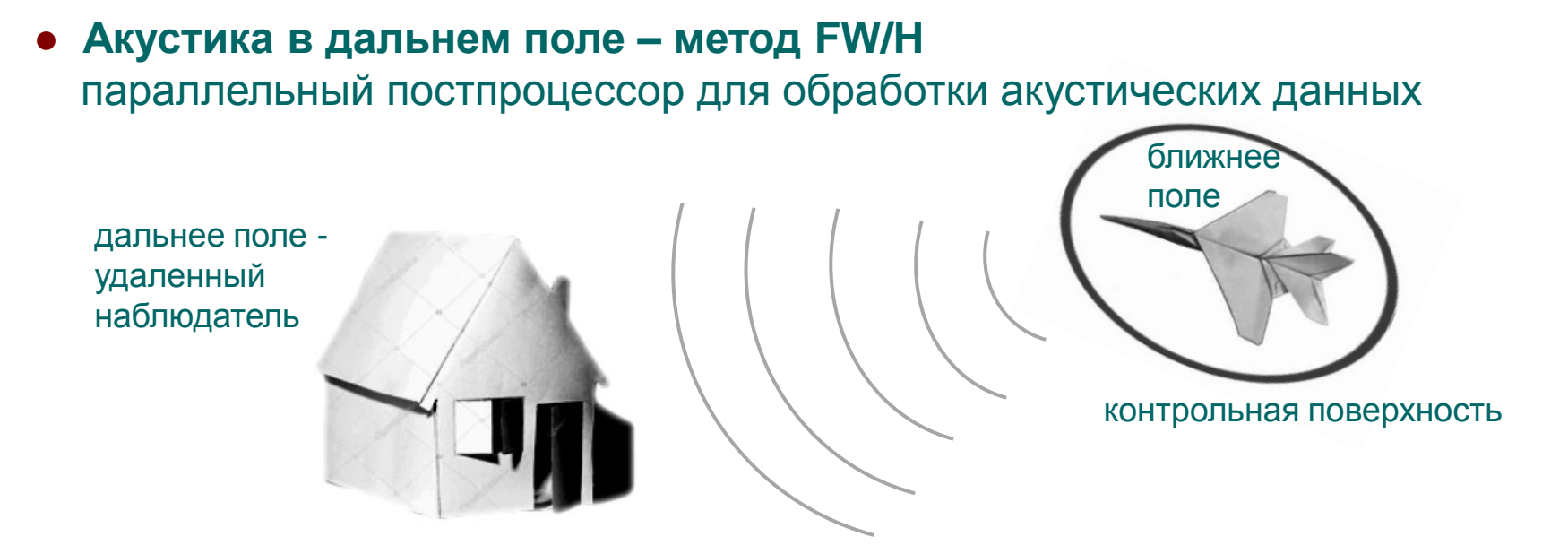

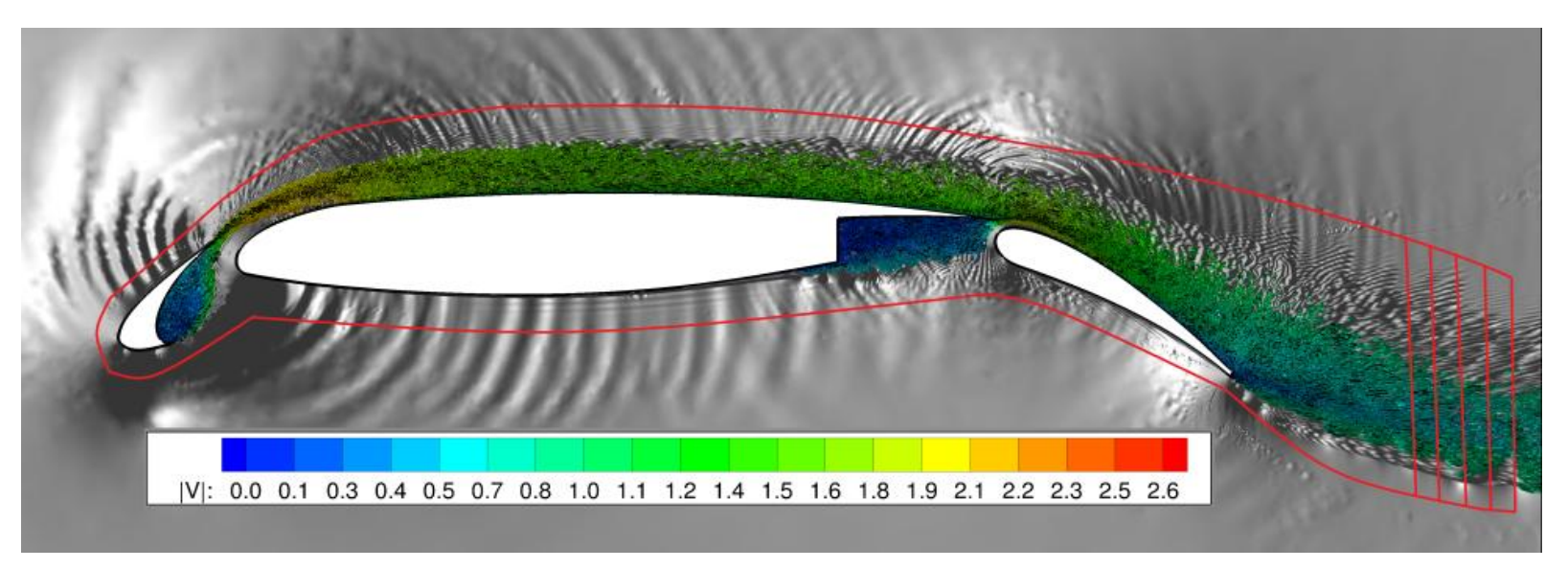

#### *●* **Численный beamforming**

восстановление источника волнового уравнения во внутренней области

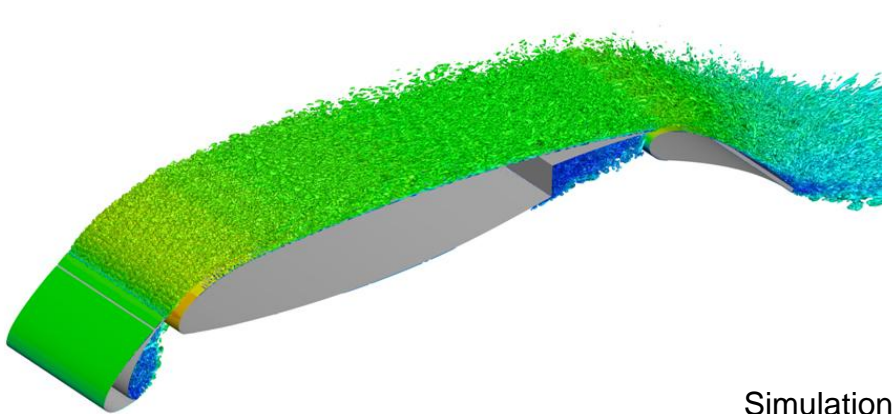

Контрольная поверхность в ближнем поле

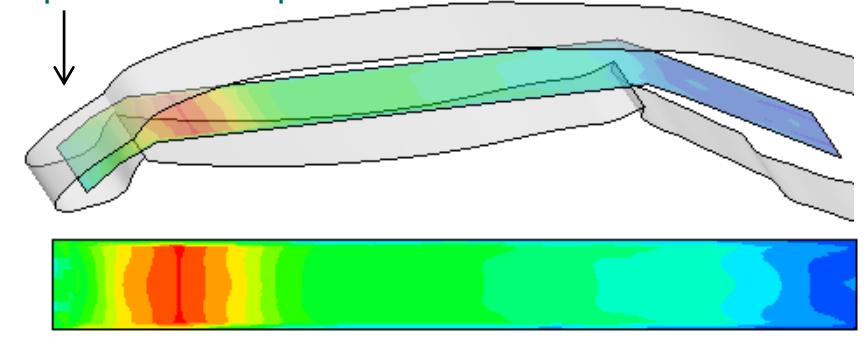

Simulation-Based Airframe Noise Prediction of a Full-Scale, Full Aircraft Mehdi R. Khorrami (NASA), Ehab Fares (Exa GmbH)

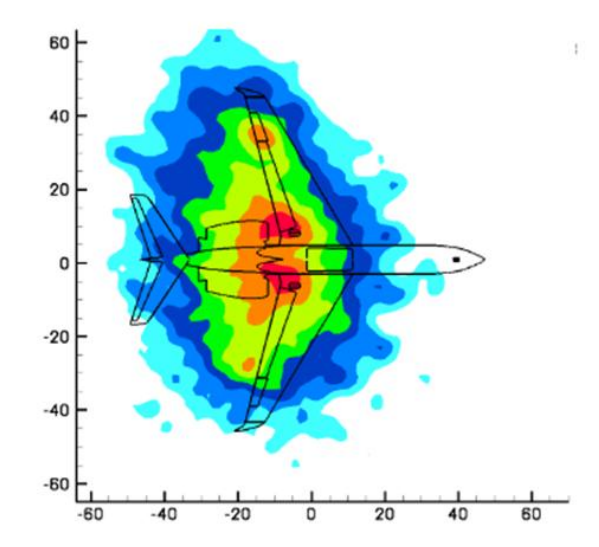

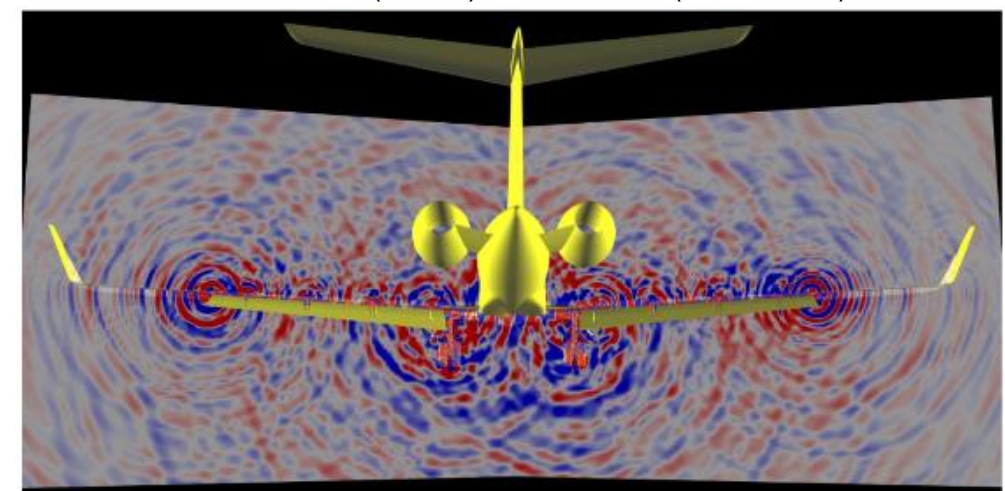

https://ntrs.nasa.gov/archive/nasa/casi.ntrs.nasa.gov/20160009089.pdf

### **Прогресс 2020**

#### *●* **Стало не на чем считать**

всё кругом позанято, а что не позанято – то в дауне на профилактике

#### *●* **А еще надо столько всего посчитать**

чтобы хоть немного оправдать свое существование

### *●* **Хотим переползти на графон** чтобы хоть как-то это все успеть посчитать

*●* **А на GPU все сложно, туда просто так на хромой козе не подъедешь** код изначально должен быть хотя бы надежный и простой

## *●* **А у нас в коде проблемки**

в нем развелся бардак, что чёрт ногу сломит и без всяких ускорителей

### *●* **А еще надо впиливать в код столько всякой ерунды** чтобы было о чем наспамить столько ненужных статей

### **И как с этим жить!?**

### **Песочница для разработки новых схем – хаос и бардак**

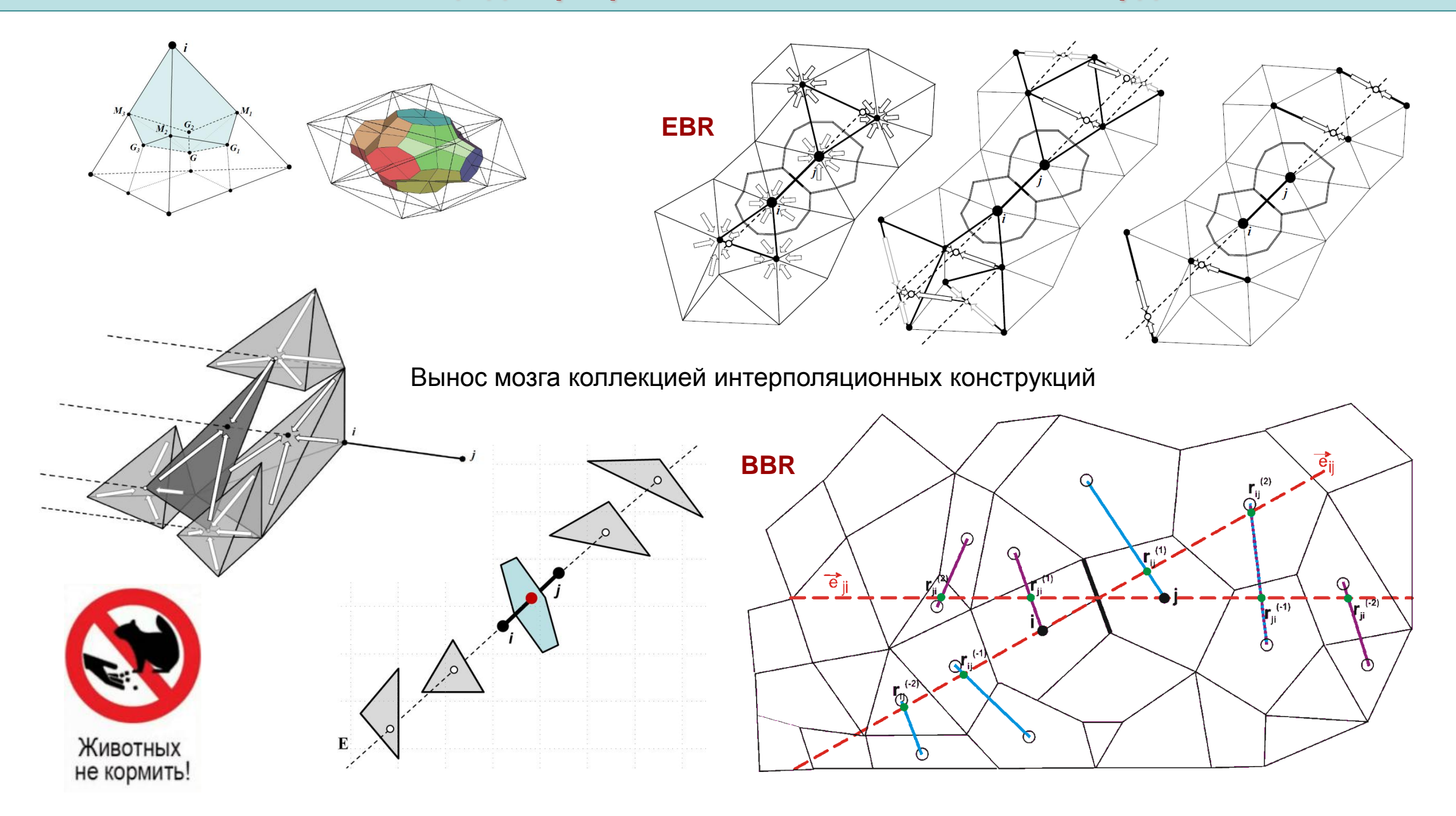

### **Программные уровни с точки зрения производительности**

**LL – Low Level – высокочастотные функции performance-critical**, обработка одного сеточного объекта ифы, свичи, ассёрты, вызовы функций – создают оверхэд

**HL – High Level** – низкочастотные функции обработка наборов сеточных объектов ифы, свичи, ассёрты, вызовы функций – пренебрежимы

- **● Low-level проверки включены в конфиге SAFE MODE, выключены в релизе**
- **● QA процедура – в сейфмоде**
- **● Проверка доступа к контейнерам – массивам V[i], блочным массивам V[i][j] по обоим индексам**
- **● Сейфмод медленнее релиза раза в полтора из-за множества высокочастотных проверок**

A. Gorobets, P. Bakhvalov. Improving Reliability of Supercomputer CFD Codes on Unstructured Meshes. Supercomputing Frontiers and Innovations. 2019. Vol. 6, No. 4, pp. 44-56. <http://dx.doi.org/10.14529/jsfi190403>

### Темная сторона исследовательского кода: запутанный клубок из беспорядка

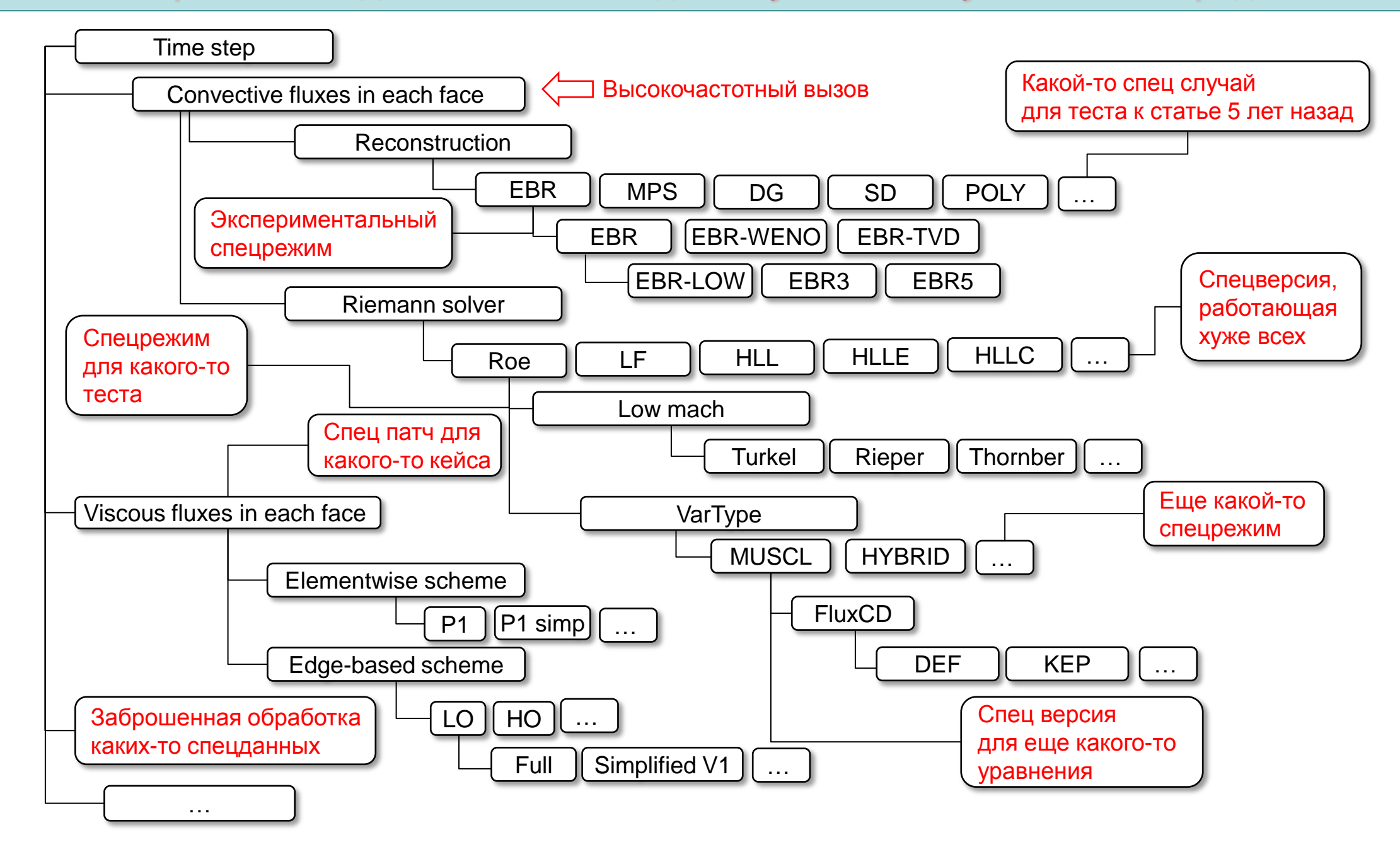

**Может и не надо бы держать в коде устаревший неиспользуемый функционал.**

**Но это же исследовательской код.**

**Нельзя просто взять и выбросить чужой ненужный хлам.**

**Ученые-разрабы воспринимают это как личное оскорбление.** 

Кто посмел убрать из кода мою любимую игрушку?? Ну и что, что она торчит по всему коду ветвлениями в 20 местах? Почему это она не используется!? А 5 лет назад для какого-то теста для какой-то статьи!? Что значит она больше не нужна!? А вдруг через 10 лет еще понадобится какой-то тест? …

**Но у социальной проблемы есть программное решение: #ifdef PLAYGROUND Берем весь мусор на нижнем уровне и заметаем под ковер!**

### Конфигурация PLAYGROUND

#### #ifdef PLAYGROUND MODE

SomeExperimentalUnusedAbandonedThing();

#endif

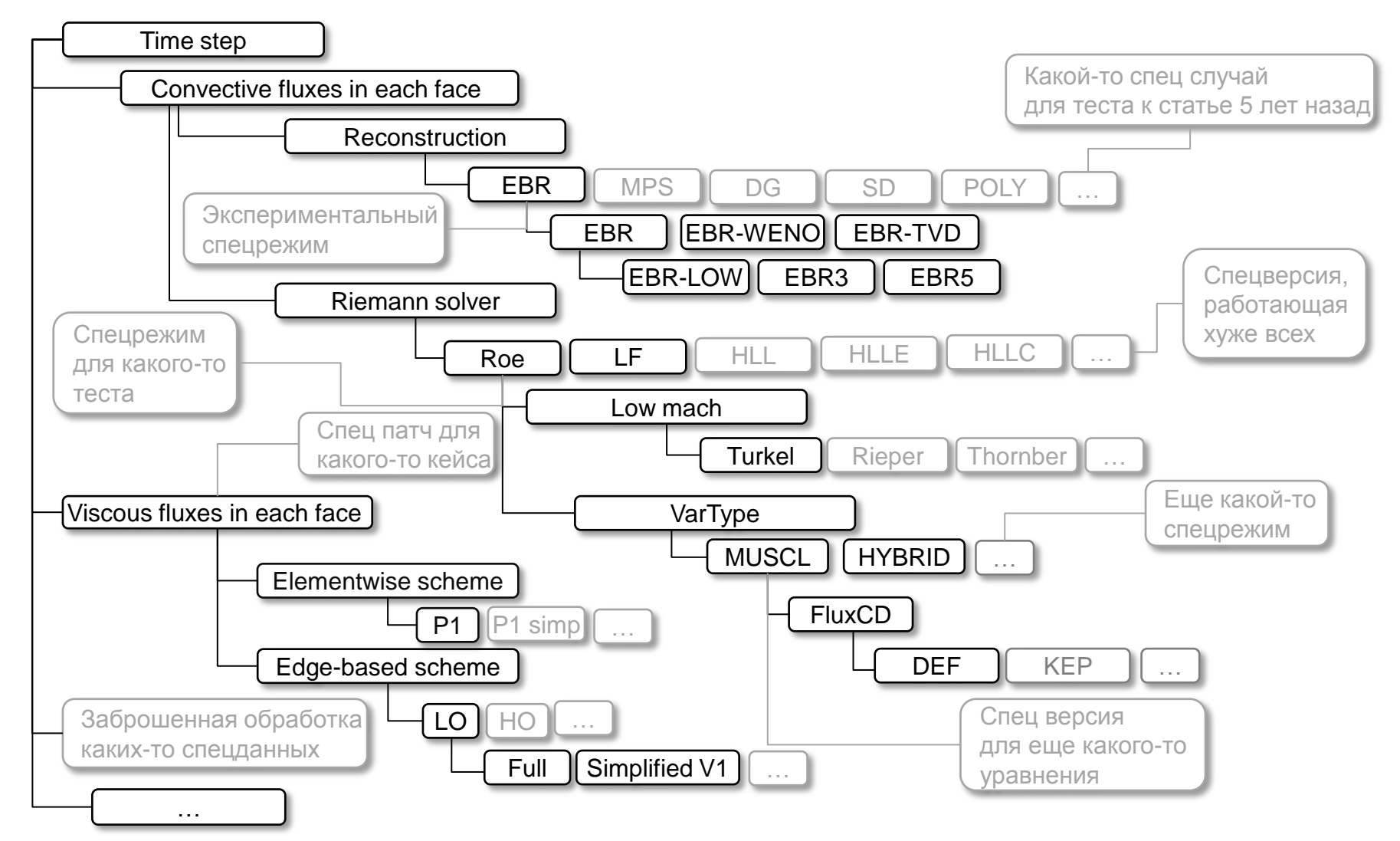

Заброшенный хлам и редко используемые режимы больше не снижают перф

**● FP32 – линал в неявке и тяжелые коэффициенты для вязкости** 

#### **● FP64 – все остальное**

#define LINAL\_FLOAT // FP32 in solver #ifdef LINAL\_FLOAT typedef double linal\_real; // Solver data typedef double dif\_real; // Visc coefficients #else typedef float linal real; typedef float dif real; #endif

# **~2X по памяти, ~1.7X по скорости** и никакого влияния на точность результата

A. Gorobets, P. Bakhvalov, A. Duben, P. Rodionov. Acceleration of NOISEtte Code for Scaleresolving Supercomputer Simulations of Turbulent Flows. Lobachevskii Journal of Mathematics. Vol 41, No 8, pp. 1463–1474, 2020. <https://doi.org/10.1134/S1995080220080077>

### **Множественные функции слиты в одну общую функцию с фиксированным набором методов**

#### *●* **Намного выше производительность**

Нет оверхэда на вызовы функций, намного меньше ветвлений, свичей;

нет повторного чтения-записи потоков и особенно якобиана, самой большой штуковины

#### Time step Time step Какой-то спец случай Convective fluxes in each face для теста к статье 5 лет назад Reconstruction Convective and viscous fluxes in each face POLY EBR **MPS**  $DG$ **SD** Экспериментальный EBR-WENO EBR-TVD **EBR** спецрежим Reconstruction EBR-LOW EBR3 EBR<sub>5</sub> Спецверсия Reconstruction Riemann solver работающая EBR (LO,3,5) Спецрежим **XV**<sup>Ke</sup> BCeX EBR-WENO (LO,3,5) **HLLE HLLC** Roe  $LF$ HLL для какого-то теста Low mach Спец патч для Var type MUSCL Turkel Rieper Thornber какого-то кейса Var type Hybrid Еще какой-то Viscous fluxes in each face VarType спецрежим **MUSCL** HYBRID Roe/LF Elementwise scheme Roe/LF (Turkel) FluxCD  $P1$   $P1$  simp **DEF** KEP Edge-based scheme Viscous fluxes ঢ়ে। Заброшенная обработка HO Спец версия Viscous fluxes для еще какого-то Edge-based simplified каких-то спецданных  $\sqrt{\text{Simplified V1}}$ Full Edge-based simplified уравнения … САРАЙ БИЗНЕСЛАНЧ

### 2 варианта комплексного обеда: дозвук и сверхзвук

### **Уровни параллелизма и средства разработки**

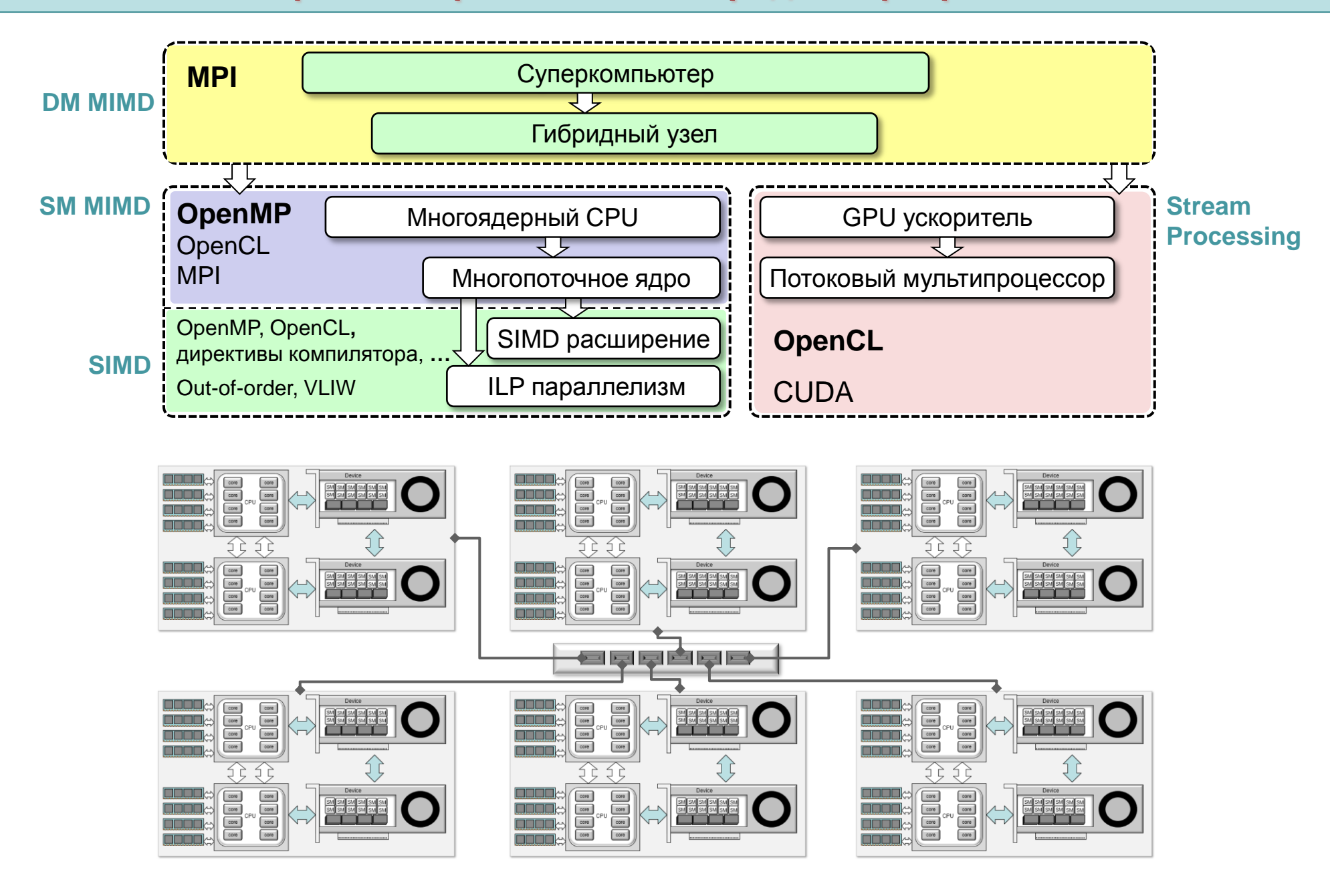

### **DM-MIMD: MPI – распараллеливание с распределенной памятью SM-MIMD: OpenMP – распараллеливание с общей памятью**

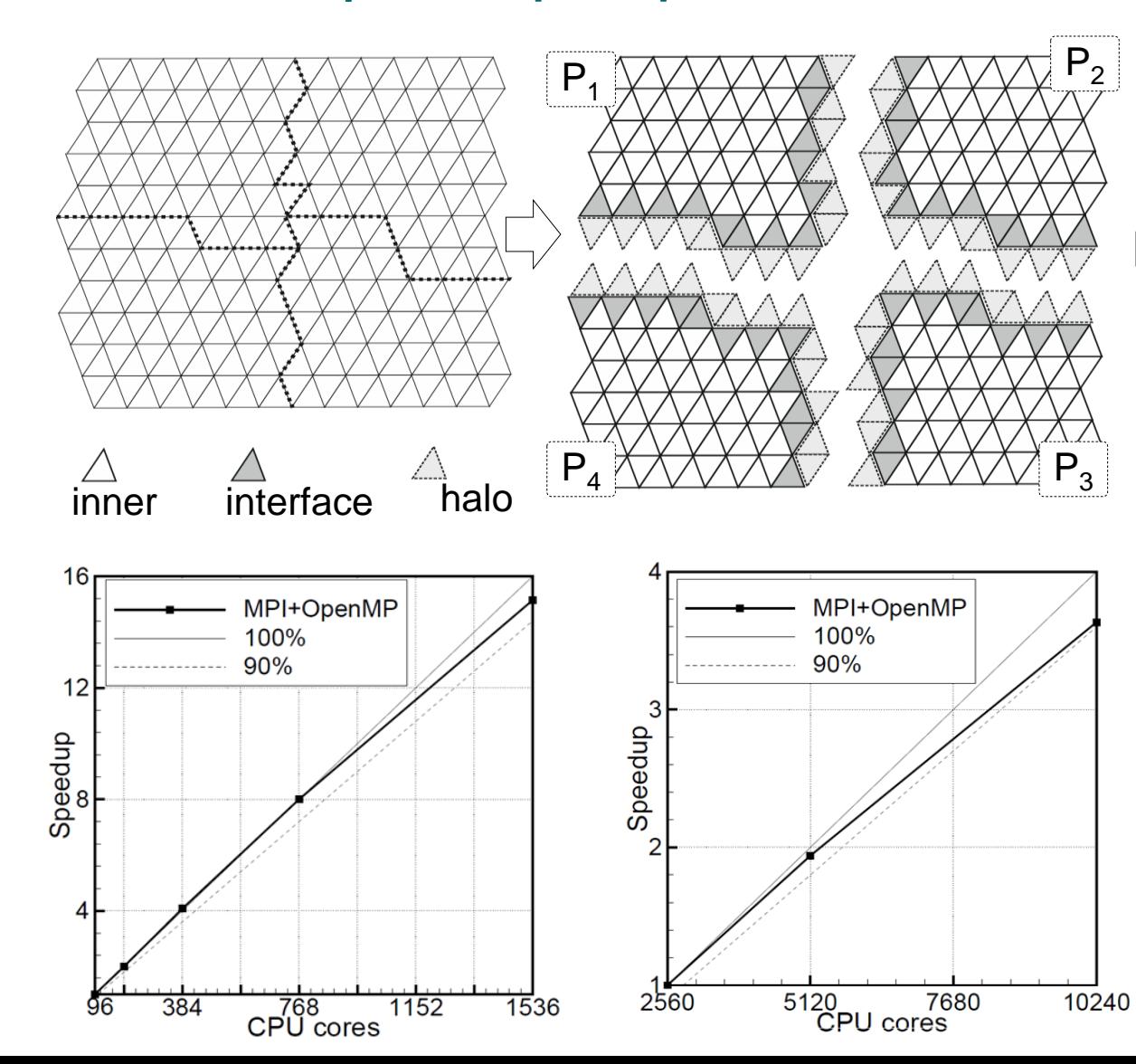

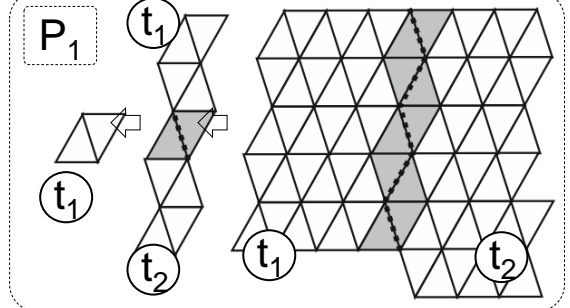

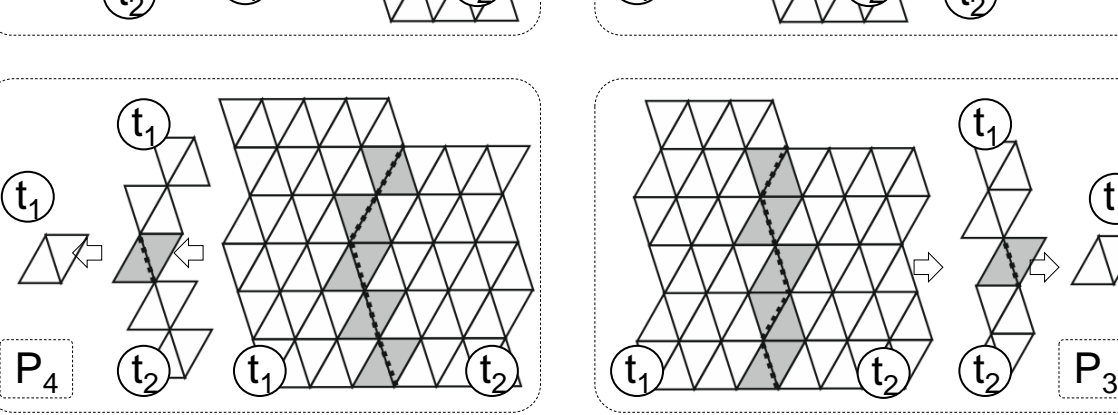

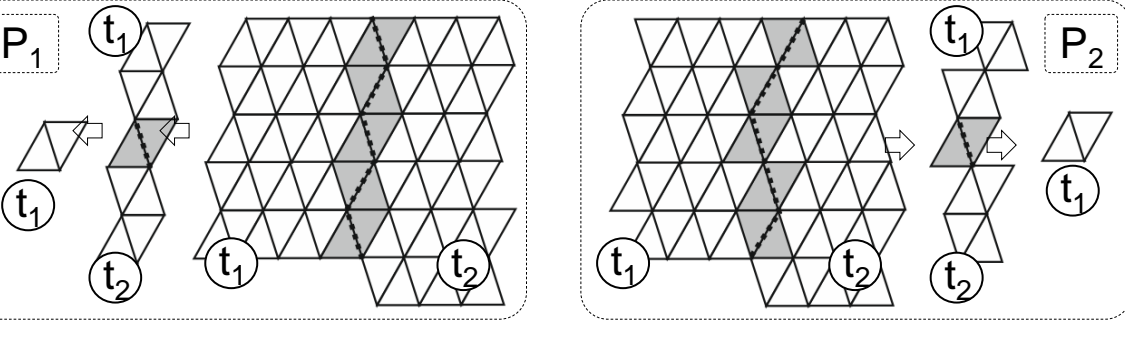

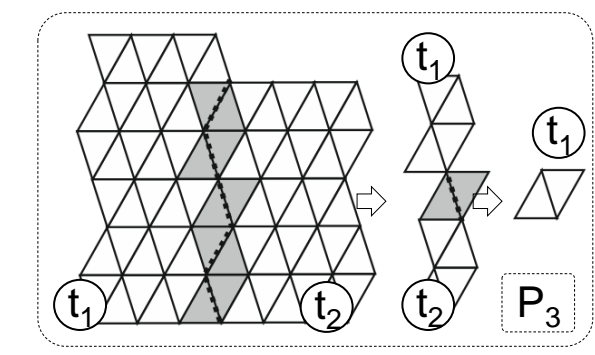

А. Gorobets. Parallel Algorithm of the NOISEtte Code for CFD and CAA Simulations. Lobachevskii J Math (2018) 39: 524. <https://doi.org/10.1134/S1995080218040078>

#### **Гетерогенные вычисления: задел**

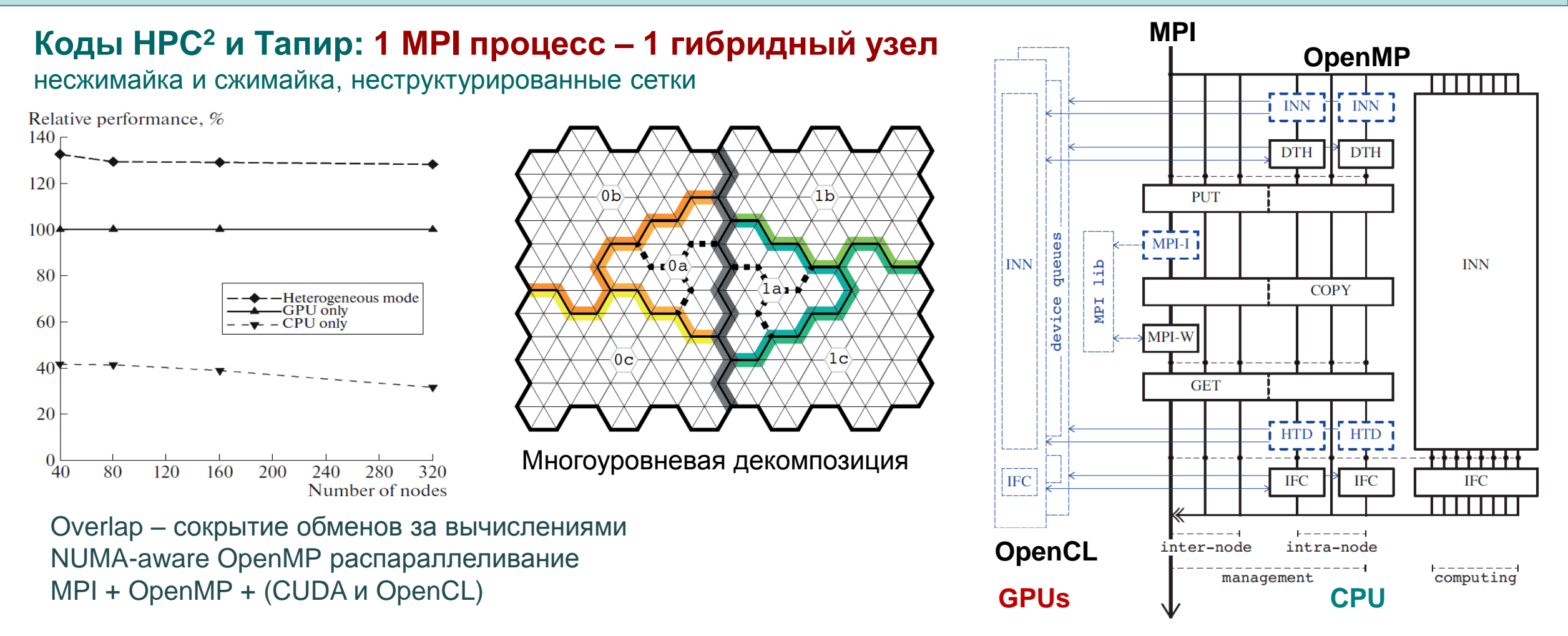

A.Gorobets, S.Soukov, P.Bogdanov. Multilevel parallelization for simulating turbulent flows on most kinds of hybrid supercomputers. Computers and Fluids. Volume 173, Pages 171-177. 2018.<https://doi.org/10.1016/j.compfluid.2018.03.011>

S. A. Soukov, A. V. Gorobets. Heterogeneous Computing in Resource-Intensive CFD Simulations.<https://doi.org/10.1134/S1064562418060194>

X.Álvarez-Farré, A. Gorobets F. X. Trias. A hierarchical parallel implementation for heterogeneous computing. Application to algebra-based CFD simulations on hybrid supercomputers. Computers and Fluids. Vol 214, 2021, 104768<https://doi.org/10.1016/j.compfluid.2020.104768>

X.Álvarez, A.Gorobets, F.X.Trias, R.Borrell, and G.Oyarzun. HPC<sup>2</sup> - a fully portable algebra-dominant framework for heterogeneous computing. Application to CFD. Computers and Fluids. Volume 173. Pages 285-292. 2018.<https://doi.org/10.1016/j.compfluid.2018.01.034>

### **NOISETTE GPU**

#### Минимизация сложности и страданий

- Гетерогенщина CPU + GPU: 1 процесс 1 девайс процессы делятся по ролям CPU-only и GPU-only никакого усложнения внутренней программной логики небольшой апгрейд декомпозиции по балансировке
- Большинство кернелов наивный порт высокоинтеллектуальным методом copy-paste только несколько кернелов специально адаптированы (градиенты, SpMV, редукция, ...)
- Кернел-код конфигурируется в рантайме чем устраняется большинство ветвлений все, что можно, выносится на препроцессор и в константы

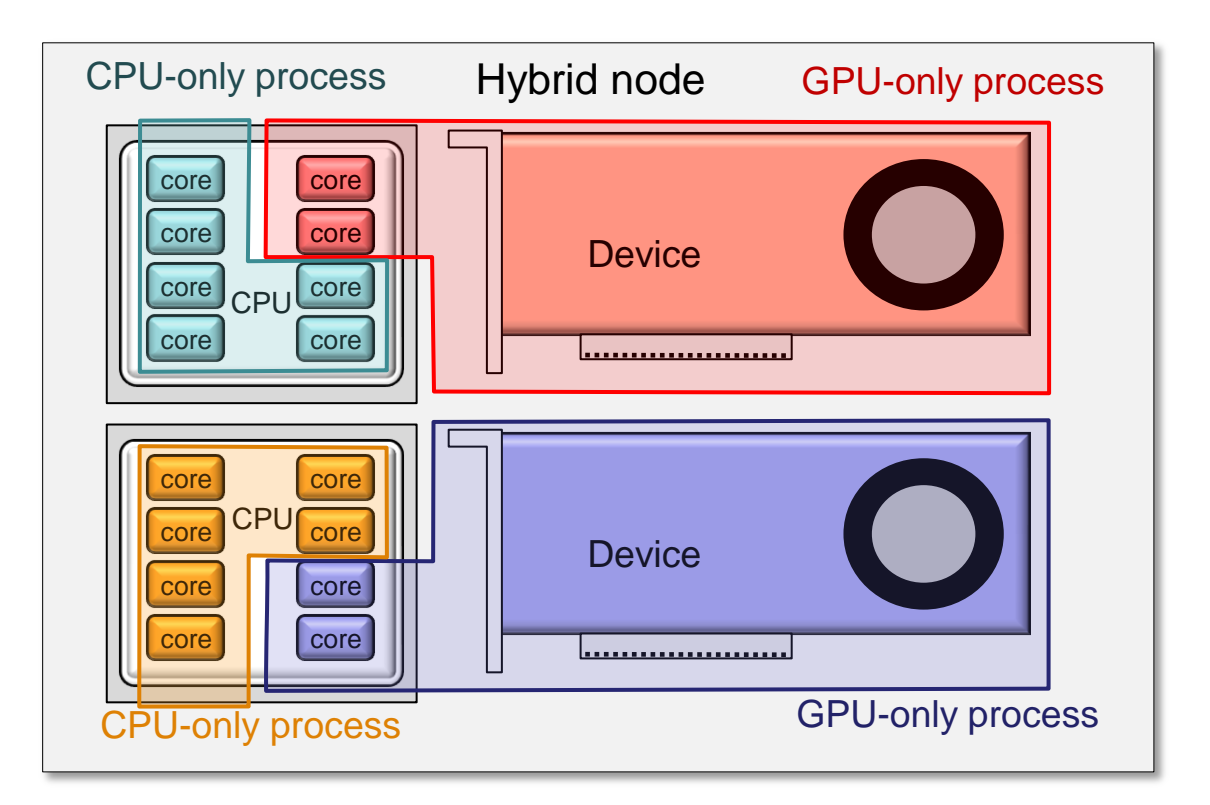

### **NOISETTE GPU**

OpenCL версия (GPU или CPU) Бизнесланч (CPU)

- EBR-LO, EBR-3, EBR-5, EBR-WENO-LO, EBR-WENO-3, EBR-WENO-5
- Распадник: Roe, Roe+Turkel
- Упрощенная вязкость\* сильно быстрее и ест меньше памяти при этом практике вообще не влияет на результат
- Явный Р К, неявный Ньютон + PBiCGSTAB солвер
- Турбуль: RANS, LES, (I)(D)DES
- Multi-GPU, multi-node все как положено
- Overlap одновременное выполнение вычислений и обменов переупорядочивание ячеек: внутренние, интерфейс, гало

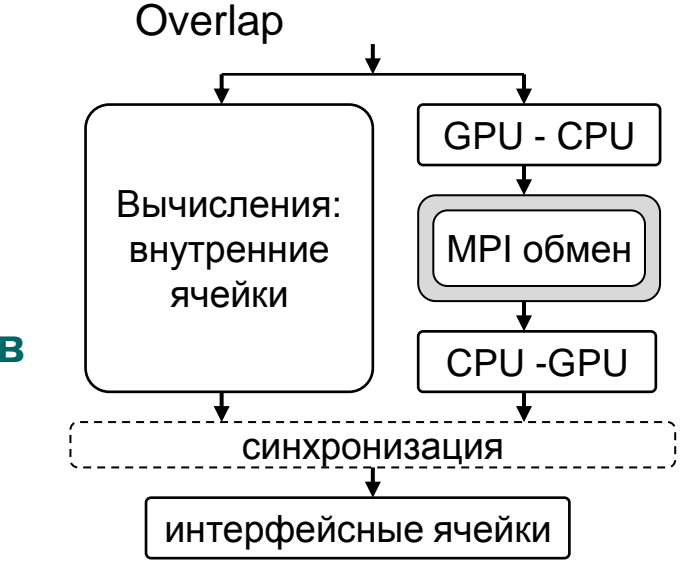

\*A. Gorobets, P. Bakhvalov, A. Duben, P. Rodionov. Acceleration of NOISEtte Code for Scale-resolving Supercomputer Simulations of Turbulent Flows. LJM. Vol 41, No 8, pp. 1463-1474, 2020. https://doi.org/10.1134/S1995080220080077

double  $*$ sum =  $0.0$ ; for(int i=0; i<N;  $++i$ ) sum  $+= X[i];$ 

#### **OpenMP**

```
double sum = 0.0;
#pragma omp parallel for reduction(+:sum)
for(int i=0; i<N; ++i) sum += X[i];
```
### **MPI+OpenMP** double  $lsum = 0.0$ ,  $gsum$ ; #pragma omp parallel for reduction(+:lsum) for(int i=0; i<N;  $++i$ ) lsum  $+= X[i];$ MPI\_Allreduce(&lsum, &gsum, 1, MPI\_DOUBLE, MPI\_SUM, MPI\_COMM\_WORLD);

#### **А теперь то же самое на OpenCL**

}

cl kernel knlSUM;

 knlSUM = clCreateKernel(clProgram, "knlSUM", &clErr); // создаем кернел if(clErr != CL SUCCESS) crash("clCreateKernel knlSUM error: %d\n",clErr); #define REDUCTION LWS 256 // размер рабочей группы для суммы #define REDUCTION\_ITEM 8 // сколько элементов будет суммировать один work-item  $int$  REDUCTION BUFSIZE = ((N/REDUCTION ITEM)/REDUCTION LWS) + ((N/REDUCTION\_ITEM)%REDUCTION\_LWS>0); // буфер под частичные суммы рабочих групп cl mem clSum = clCreateBuffer(clContext, CL MEM READ WRITE, REDUCTION BUFSIZE\*sizeof(double), NULL, &clErr); if(clErr != CL SUCCESS) crash("clCreateBuffer clSum error %d\n",clErr); // выставляем параметры запуска size t lws = REDUCTION LWS; // размер рабочей группы size t gws = (N/REDUCTION ITEM); // общее число заданий  $if(gws%lws>0)$  gws += lws-gws%lws; // делаем кратное lws // выставляем аргументы кернелу clSetKernelArg(knlSUM, 0, sizeof(int), &N); clSetKernelArg(knlSUM, 1, sizeof(cl mem), &clX); clSetKernelArg(knlSUM, 2, sizeof(cl\_mem), &clSum); // отправляем на исполнение clErr= clEnqueueNDRangeKernel(clQueue, knlSUM, 1, NULL, &gws, &lws, 0, NULL, NULL); if(clErr != CL\_SUCCESS) crash("clEnqueueNDRangeKernel error %d\n",clErr); clFinish(clQueue); // ждем завершения // забираем результат с девайса double \*Sum = new double[REDUCTION BUFSIZE]; clErr = clEnqueueReadBuffer(clQueue, clSum, CL\_TRUE, 0, REDUCTION BUFSIZE\*sizeof(double), Sum, 0, NULL, NULL); if(clErr != CL\_SUCCESS) crash("clEnqueueReadBuffer clSum error %d\n", clErr); clFinish(clQueue); double lsum = 0.0; // досуммируем результат на хосте #pragma omp parallel for reduction(+:lsum) for(int i=0; i<REDUCTION BUFSIZE; ++i) lsum += Sum[i]; double gsum; // досуммируем по всей MPI группе, если у нас имеется MPI распараллеливание MPI\_Allreduce(&lsum, &gsum, 1, MPI\_DOUBLE, MPI\_SUM, MPI\_COMM\_WORLD);

double  $*$ sum =  $0.0$ ; for(int i=0; i<N; ++i) sum +=  $X[i]$ ;

 $#$ define REDUCTION LWS 256 // пусть размер рабочей группы - фиксирован \_\_kernel void knlSUM(int n, \_\_global double\* x, \_\_global double \*res){ const int gid = get\_global\_id(0); // глобальный номер work-item const int lid = get\_local\_id(0); // номер внутри рабочей группы \_\_local double sdata[REDUCTION\_LWS]; // сюда будем собирать сумму группы. sdata[lid] = gid < N ?  $x$ [gid] : 0.0; barrier(CLK LOCAL\_MEM\_FENCE); // барьер, чтобы sdata весь был заполнен

#### // делаем сборку сдваиванием

 $if(lid <128)$  sdata[lid] += sdata[lid +128]; barrier(CLK\_LOCAL\_MEM\_FENCE);  $if(lid < 64)$  sdata[lid] += sdata[lid + 64]; barrier(CLK LOCAL MEM FENCE);  $if(lid < 32)$  sdata[lid] += sdata[lid + 32]; barrier(CLK\_LOCAL\_MEM\_FENCE);  $if(lid < 16)$  sdata[lid] += sdata[lid + 16]; barrier(CLK LOCAL MEM FENCE);  $if(lid < 8)$  sdata[lid] += sdata[lid +  $8]$ ; barrier(CLK\_LOCAL\_MEM\_FENCE);  $if(lid < 4)$  sdata[lid] += sdata[lid +  $4$ ]; barrier(CLK\_LOCAL\_MEM\_FENCE);  $if(lid < 2)$  sdata[lid] += sdata[lid + 2]; barrier(CLK LOCAL MEM FENCE);  $if(lid < 1)$  sdata[lid] += sdata[lid +  $1$ ]; barrier(CLK\_LOCAL\_MEM\_FENCE);

```
 // записываем результат группы
if(lid == 0) res[get_group_id(0)] = sdata[0];
```
### Версии кода

NOISETTE - PLAYGROUND: сначала новые вещи реализуются тут **NOISETTE - САРАЙ: потом полезные вещи внедряются сюда** 

это одна версия, разные конфиги

NOISETTE - БИЗНЕСЛАНЧ: потом отлаженные и нужные на практике кочуют сюда NOISETTE - OpenCL: потом реально нужные в ресурсоемких задачах портируются на графон

- **QA процедура контролирует согласованность версий**
- работать с тремя версиями это плохо
- Бизнесланч и OpenCL версии очень маленькие это хорошо PLAYGROUND ~200К строк, kernel-код ~4К строк (пока)

Большой простор для ошибок и расхождений. Поэтому - тотальный контроль и диагностика. Но код не запустится на графоне, пока не выполнит полный самотест CPU vs GPU, kernel-to-kernel, сравнение полных шагов по времени, ... для данной конкретной задачи

### **Использование OpenCL в продакшене**

**GPU vs CPU** – сколько ядер можно снять с графона **"все включено":** EBR5, неявка, турбуль, mixed accuracy

Соотношение по GB/s CPU vs GPU: **1:7.5** (очень примерно)

- **● Обтекание какой-то сферы, сетка 1M ячеек 1 GPU = 119 CPU cores, 1:7.4 Узел 4 GPU = 374 CPU cores**
- **● Обтекание какой-то лопасти, сетка 2M ячеек 1 GPU = 140 CPU cores, 1:8.7 Node 4 GPU = 491 CPU cores**
- **● Обтекание модельной решетки турбины Т106С, 80М ячеек 3 узла, 12 GPU = ~1500 CPU ядер**
- **● С одной Вольты снимаем эквивалент 100 – 150 ядер, что согласуется с соотношением бэндвиса**
- **● Чем больше сетка, тем больше ускорение**

# **K-60 hybrid cluster**

**Узлы:**

2 16C Intel Xeon **Gold 6142** (120 GB/s) 4 GPU NVIDIA **V100** (32 GB, 900GB/s) **Сеть:** InfiniBand FDR

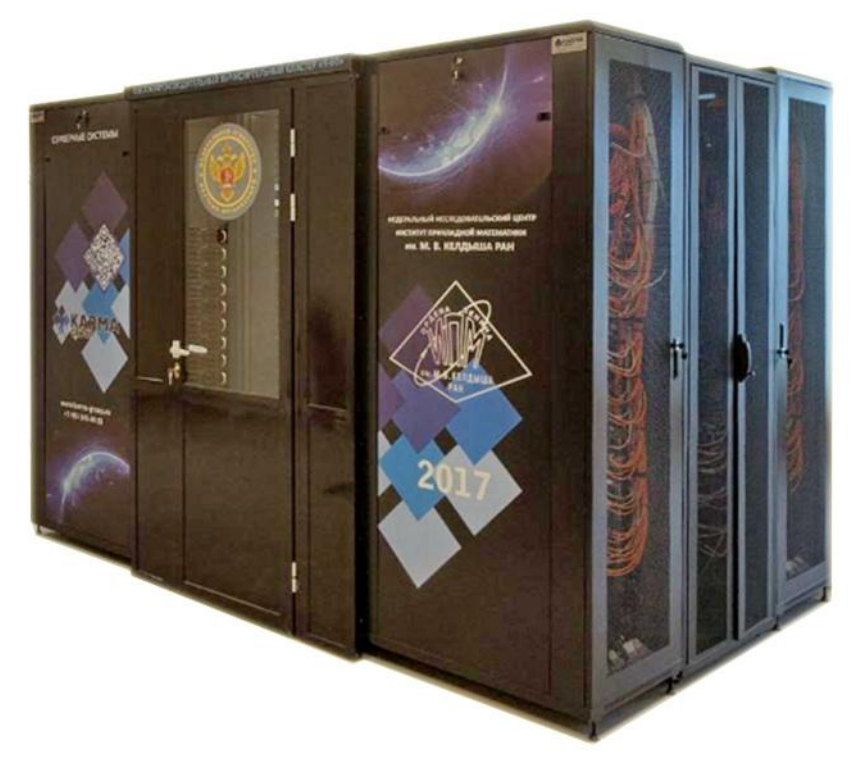

### **Схема EBR "полуструкт"**

• EBR Semi-Structured - модификация EBR для полуструктурированных (призматических) сеток, использующая в области погранслоя криволинейные реконструкции

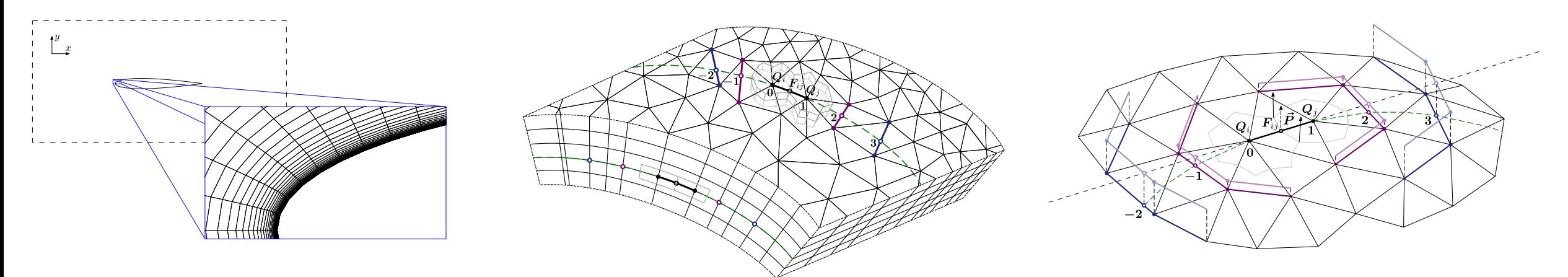

Результаты тестирования EBR SS на задаче об обтекании NACA0012 (АОА=0° Re=6·10° M=0.15):<br>

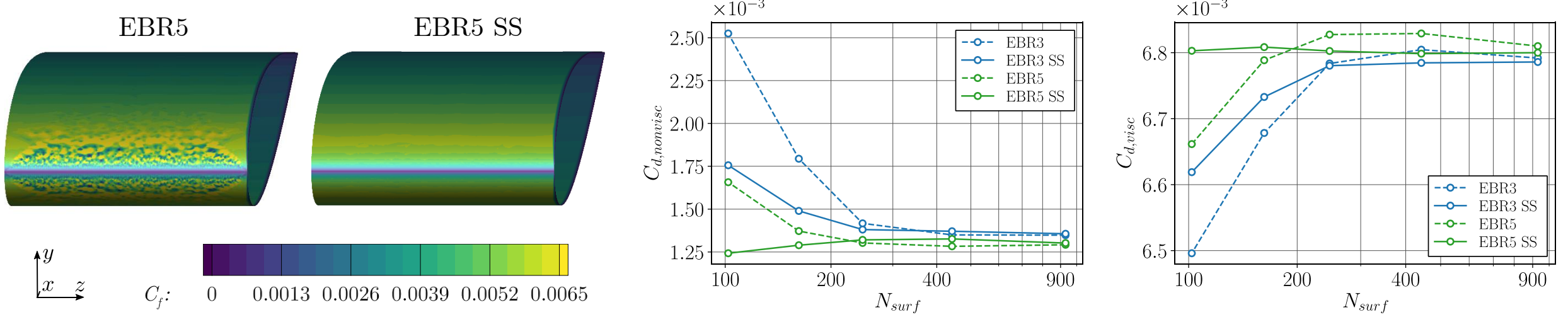

Грант РФФИ "Рёберно-ориентированные схемы в областях пограничных слоёв и скользящих интерфейсов неструктурированных сеток", №18-01-00445

### **Метод погруженных границ & адаптация сетки**

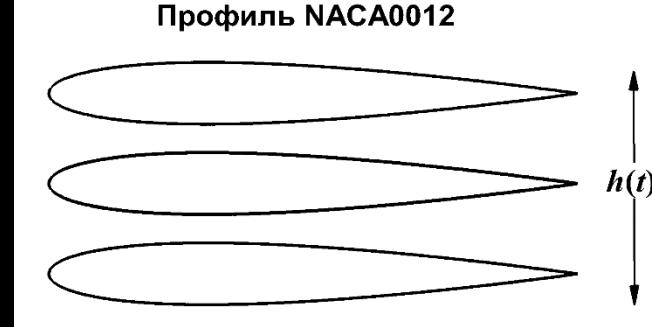

#### **Постановка задачи:**

• вертикальное движение профиля по закону  $h(t) = -h_0 \cos(kt)$ 

Адаптация перед первым

 $h_0 = 0.175$ ,  $kh_0 = 0.3...2.0$ 

Адаптация при движении профиля

### внешний поток  $M = 0.1$ , Re = 20 000

### **Этапы адаптации сетки с сохранением начальной топологии\*):**

Начальная сетка

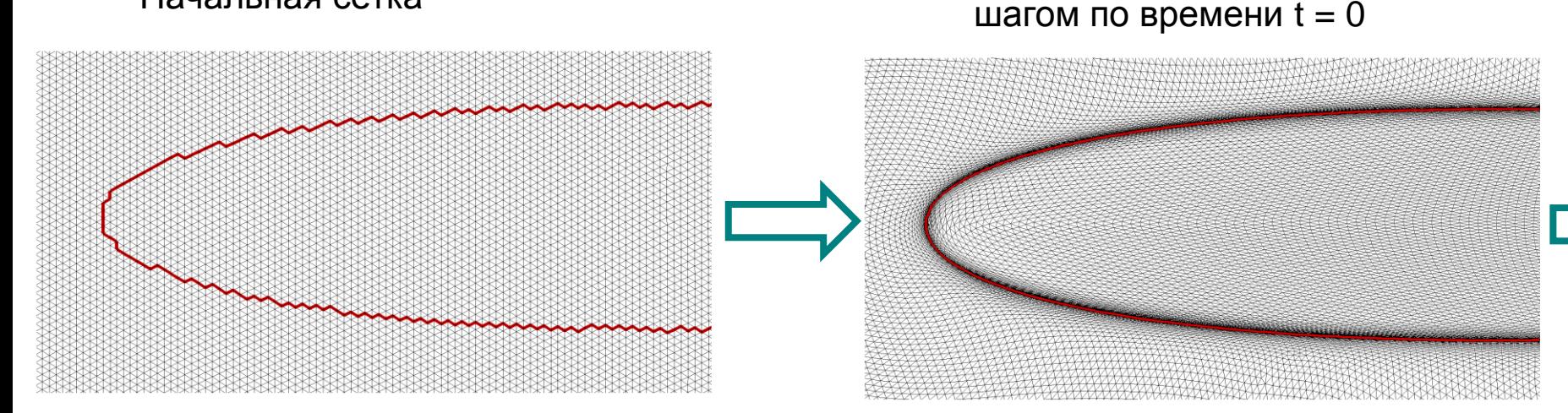

### **Отслеживание границы профиля:** интерполяционный алгоритм Сукова С.А. с использованием ортогональных адаптивных решёток\*\*)

\*) Garanzha V., Kudryavtseva L. (2018) Hypoelastic Stabilization of Variational Algorithm for Construction of Moving Deforming Meshes // Communications in Computer and Information Science 974: 497-511.

\*\*) Суков С.А. (2020) Комбинированный алгоритм вычисления расстояния со знаком для задач численного моделирования физических процессов и визуализации движения твердых тел // Научная визуализация

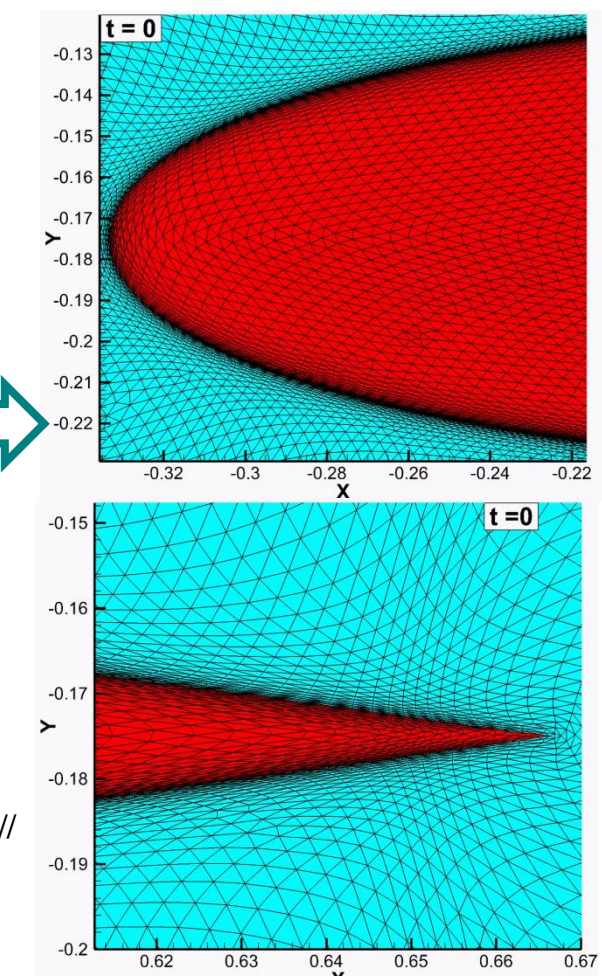

### **Метод погруженных границ & адаптация сетки**

**Расчётные модели:** уравнения NS и уравнения RANS (SA)

### **Интегральные характеристики течения:**

коэффициент силы тяги , тяговый КПД ( ) ( ) *P L T C t d h t dt C C C T D*

 $C_D$  — коэффициент сопротивления,  $C_L$  — коэффициент подъёмной силы, < > — осреднение по времени

**Сравнение:** с расчётами уравнений NS в неинерциальной системе координат на сетке согласованной с границей (BF) и экспериментальными данными

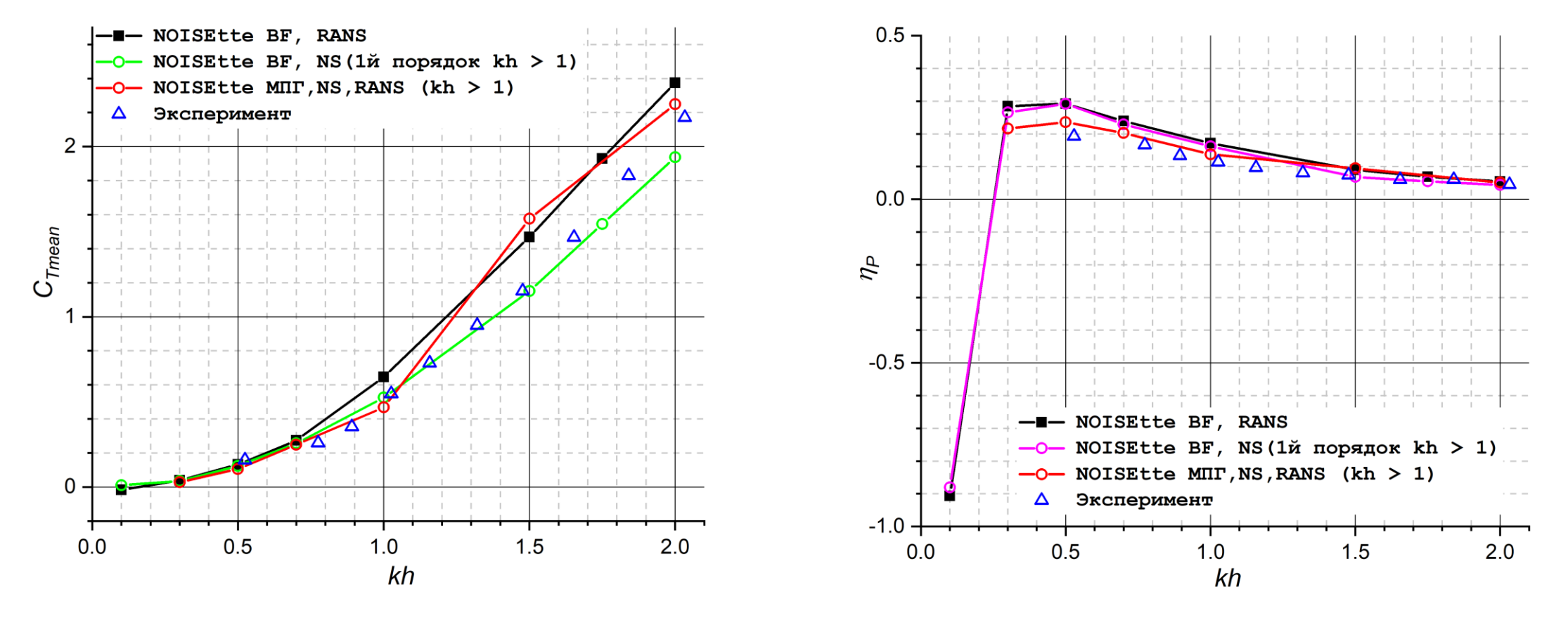

## **Метод погруженных границ & адаптация сетки**

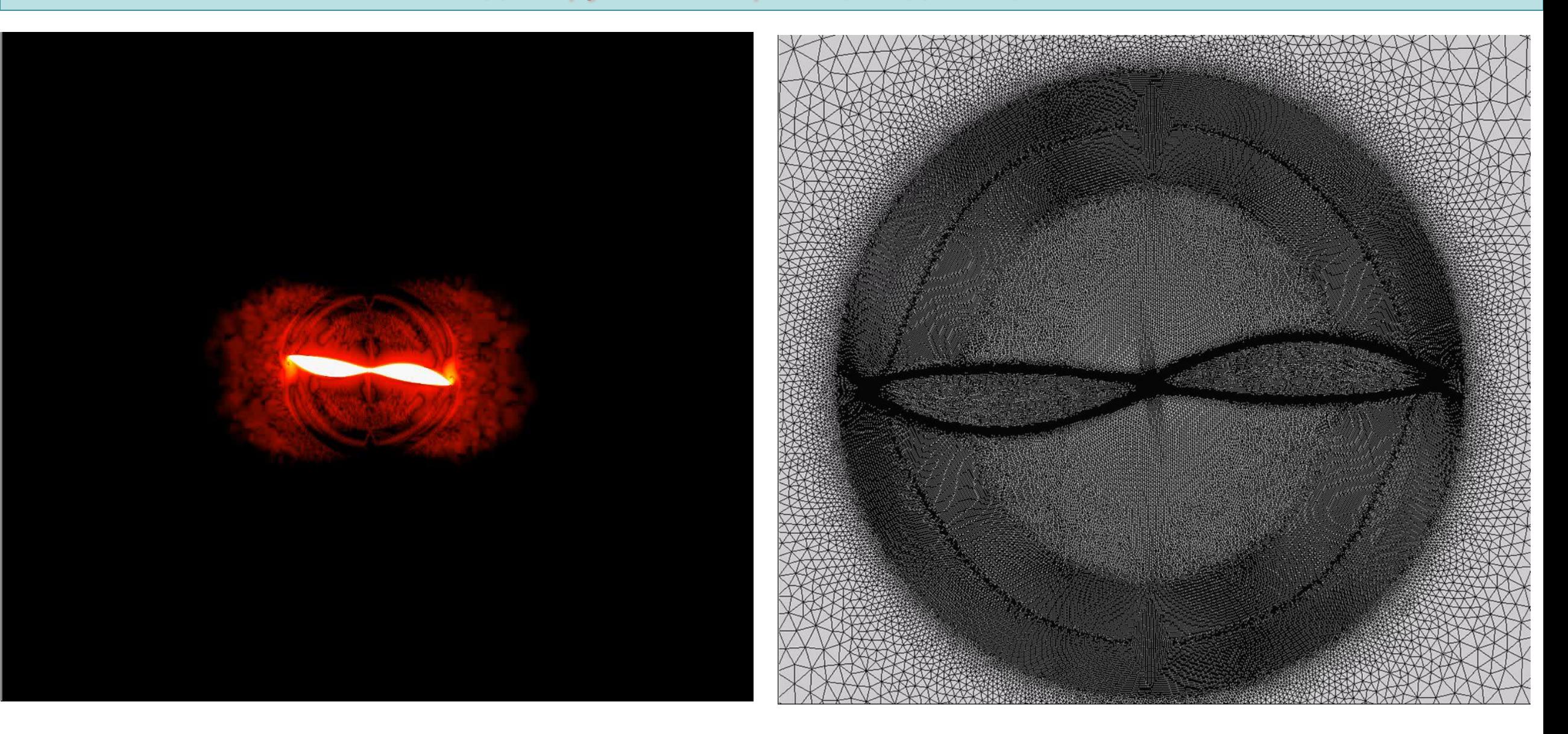

**РНФ 16-11-10350**

### **ColESo – библиотека точных решений**

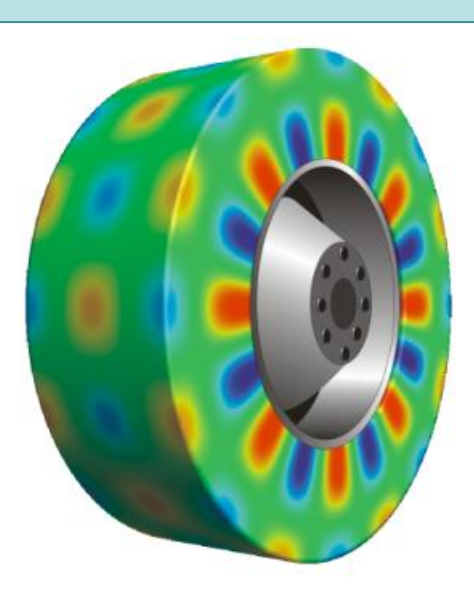

### **Collection of Exact Solutions** П. А. Бахвалов

ES->PointValue(Time, Coor, Vars); время, координаты, блок переменных

### **O(30) точных решений**

**[https://github.com/bahvalo/ColESo](https://www.google.com/url?q=https://github.com/bahvalo/ColESo&sa=D&source=hangouts&ust=1606544859692000&usg=AFQjCNFg8bGz-SLmjgraG1u-0F9qW_Dnww)**

- **● Акустика в свободном пространстве**
- **● Акустика в канале при наличии вязкости**
- **● Задачи дифракции**
- **● Низкорейнольдсовые задачи** (структура УВ, течение Куэтта, …)
- **● Плоские вихри**

 **…**

**● Одномерные ударно-волновые задачи**

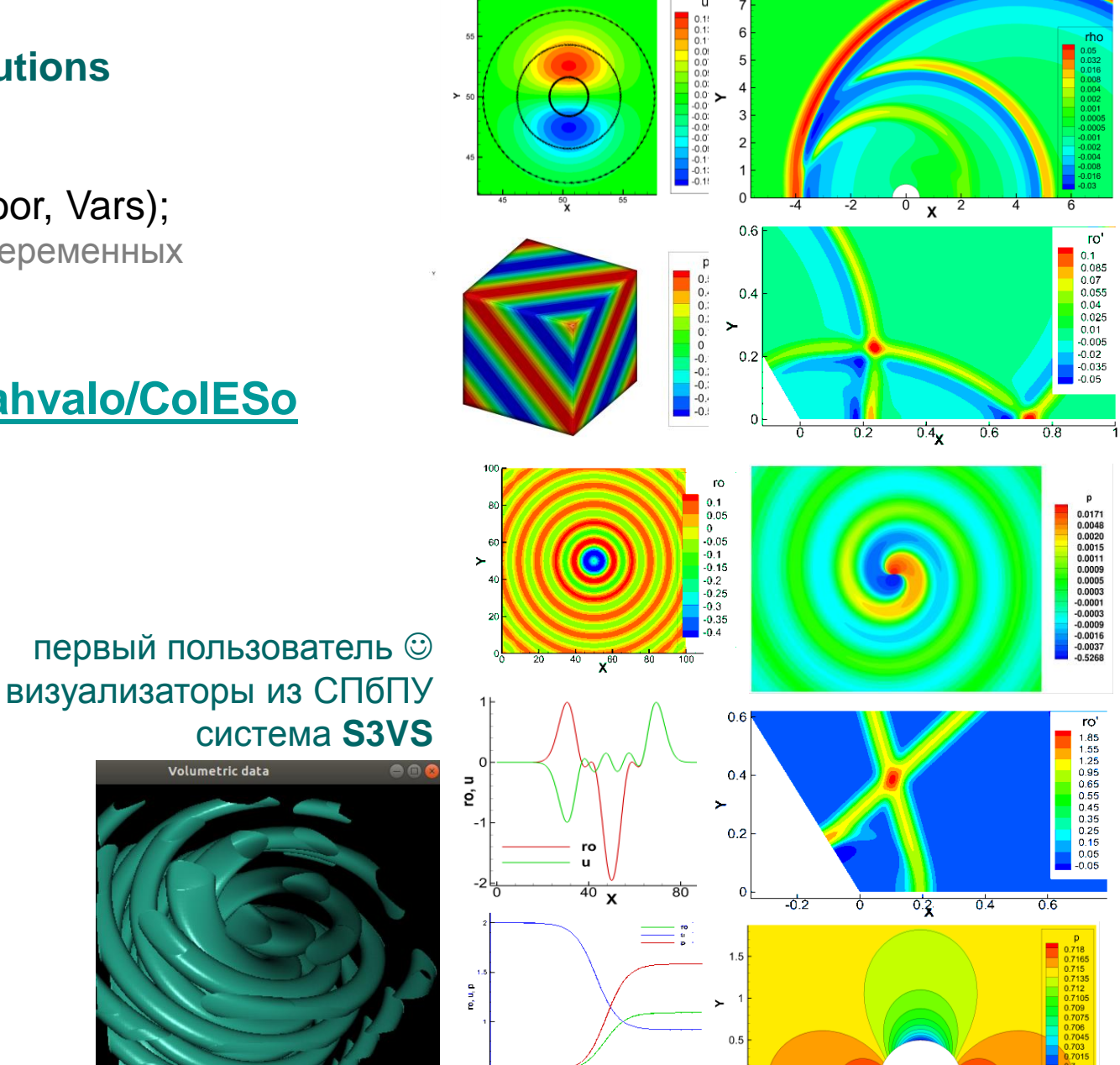

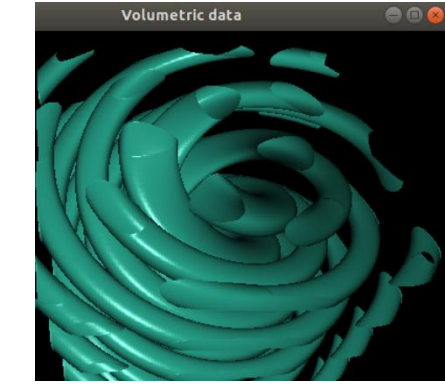

- Бизнесланч и прочистка кода ~1.5Х ускорение за счет слияния конвекции и вязкости за счет устранения ветвлений и вызовов функций на нижнем уровне
- Смешанная точности ~1.7Х ускорение
- OpenCL версия удои более 100 ядер с девайса сложнее поддерживать код и вносить изменения но кернел-код (пока) маленький ~4К строк много мучений, тягот, лишений и возни, но хоть заметен результат
- Гетерогенщина CPU+GPU очень легко при подходе 1 процесс 1 девайс нет сложной программной логики, никаких вложенных OpenMP-шечек несколько срок кода для раздачи весов на декомпозиции
- Остается потенциал для дальнейшего ускорения 20 30% не на все пока хватило сил и времени

Работы по развитию кода для использования современных гибридных суперкомпьютеров поддержаны РНФ, проект 19-11-00299 "Сверхмасштабируемые параллельные алгоритмы и гетерогенные вычисления для вихреразрешающего моделирования задач гидродинамики, аэродинамики и аэроакустики"